**Repositorio Digital USM https://repositorio.usm.cl**

Tesis USM TESIS de Pregrado de acceso ABIERTO

2017

# OPTIMIZACIÓN Y MODELAMIENTO DE SISTEMA DE DESALINIZACIÓN TÉRMICA MULTI-EFECTO MED

## NOVOA BRAVO, GONZALO IGNACIO

http://hdl.handle.net/11673/24407 Repositorio Digital USM, UNIVERSIDAD TECNICA FEDERICO SANTA MARIA

## UNIVERSIDAD TÉCNICA FEDERICO SANTA MARÍA DEPARTAMENTO DE INGENIERÍA MECÁNICA SANTIAGO-CHILE

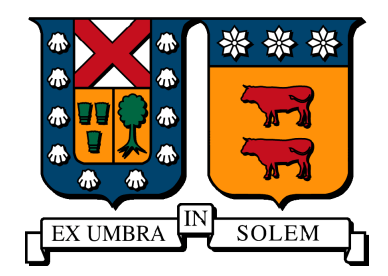

# OPTIMIZACION Y MODELAMIENTO DE ´ SISTEMA DE DESALINIZACIÓN TÉRMICA MULTI-EFECTO MED

### GONZALO IGNACIO NOVOA BRAVO

MEMORIA PARA OPTAR AL TÍTULO DE INGENIERO CIVIL MECÁNICO

PROFESOR GUÍA: DR. ING. RODRIGO BARRAZA PROFESOR CORREFERENTE: MS. ING. DAVID SALDIVIA

Enero 2017

## Resumen

El trabajo comienza contextualizando respecto a la matriz de las tecnologías de desalinización más frecuentemente utilizadas, otorgando breves reseñas que exponen el funcionamiento de cada una de ellas. Bajo un enfoque en proyección de crecimiento y la potencial aplicación en Chile, se escoge trabajar sobre la tecnología de desalinización térmica de múltiple efecto (MED) y generar su modelación numérica. Para lograrlo se recopilan otra modelaciones de la tecnología identificando sus principales factores de mejora: operación estable con coeficientes de transferencia de calor desde ecuaciones no lineales, inclusión de caídas de presión y mejoras en sistemas de convergencia. Se genera un modelo en la plataforma "Engineering Equation Solver" (EES), software orientado a procesos térmicos, que utiliza el método de Newton- Rhaspson para la resolución de los sistemas de ecuaciones. La modelación trabaja con los eslabones componentes de una planta MED de forma aislada, integrándolos en un siguiente paso con sus variables en común. El evaporador se modela en base a balances energéticos, másicos y de sal. Además requiere de coeficientes de transferencia de calor que se engloban a través del principio de resistencias térmicas en serie. Para los precalentadores y condensador se utiliza el método  $\epsilon$ -NTU y para la caja flash conservación de masa y balances energéticos. Se construye un algoritmo que opera con bloques de resolución capaces de agrupar y resolver independientemente todas las ecuaciones de un efecto. Para generar esta segmentación se requiere de un parámetro supuesto (temperatura de alimentación

de salmuera) en el primer bloque que luego es corregido por el método de bisección, a partir de iteraciones controladas por un parámetro de referencia (temperatura de salmuera de alimentación). La modelación principal se realiza para una configuración MED de alimentación adelantada pero se extiende a otras configuraciones compatibles con el algoritmo. El programa se valida operando con los datos experimentales de la planta instalada en la Plataforma Solar de Almería (PSA) obteniendo errores menores al 8 % en el perfil de temperaturas, al 20 % en el perfil de flujos másicos, y al 5 % en los parámetros de rendimiento global de la planta.

## Abstract

This document begins with a short description about the more frecuently tecnologys used for water desalination. A review of the most important is given. Under a focus on growth projection and the potential application in Chile the multiple effect desalination (MED) tecnology is chosen to numerical modelation. To have succes in this task it exposed the most important old models with his advantages and disadvantages. Among its disadvantages we have: Unstable operation with heat transfer coefficients from non-linear equations, non-existent pressure drops and convergence problems. A model is created in "Engineering Equation Solver" (EES), a perfect software to thermal processes. This software works with newton raphson method to solve equations. This model is based on generate solutions for a MED component in an isolated way and then generates the union of them with their common variables. The evaporator is modeled through energy, mass and salt balances. It also requires heat transfer coefficients that are included through the thermal resistance principle. For the preheater and condenser is used epsilon -NTU method and for the flash box is used mass and energy balances. An algorithm solve independent blocks solving all the equations of one effect. An assumed parameter (brine feed temperature) is required in the first block, which is then corrected by the bisection method, based on iterations controlled by a reference parameter (feed brine temperature). The main modeling is performed for a advanced feeding MED configuration but it extends to other configurations compatible with the algorithm. The program is validated by operating with the experimental data of the plant installed in the Plataforma Solar de Almería (PSA) obtaining errors of less than  $8\,\%$  in the temperature profile, to  $20\,\%$  in the mass flow profile, and  $5\,$  % in the plant's overall performance parameters.

# ´ Indice general

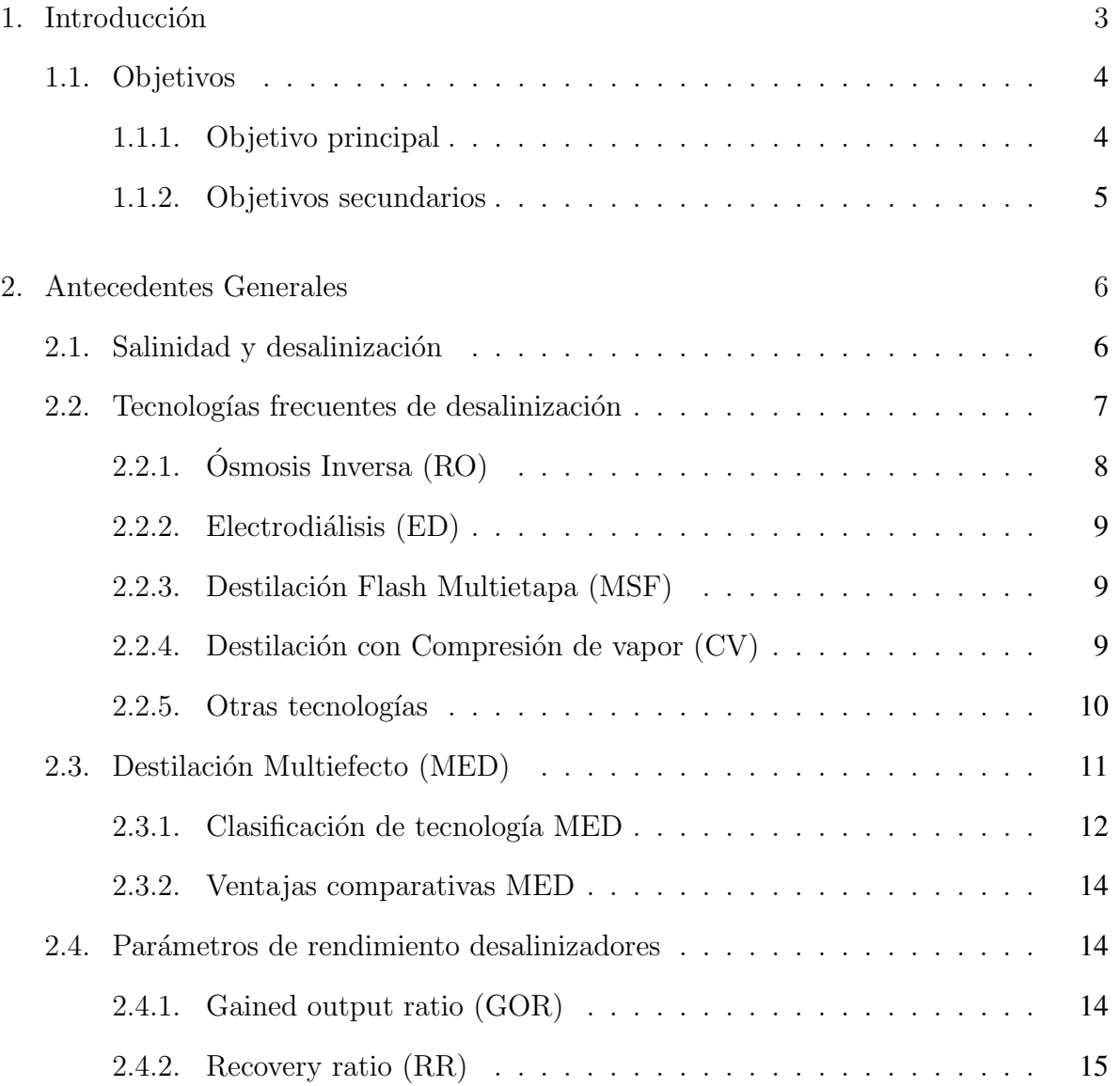

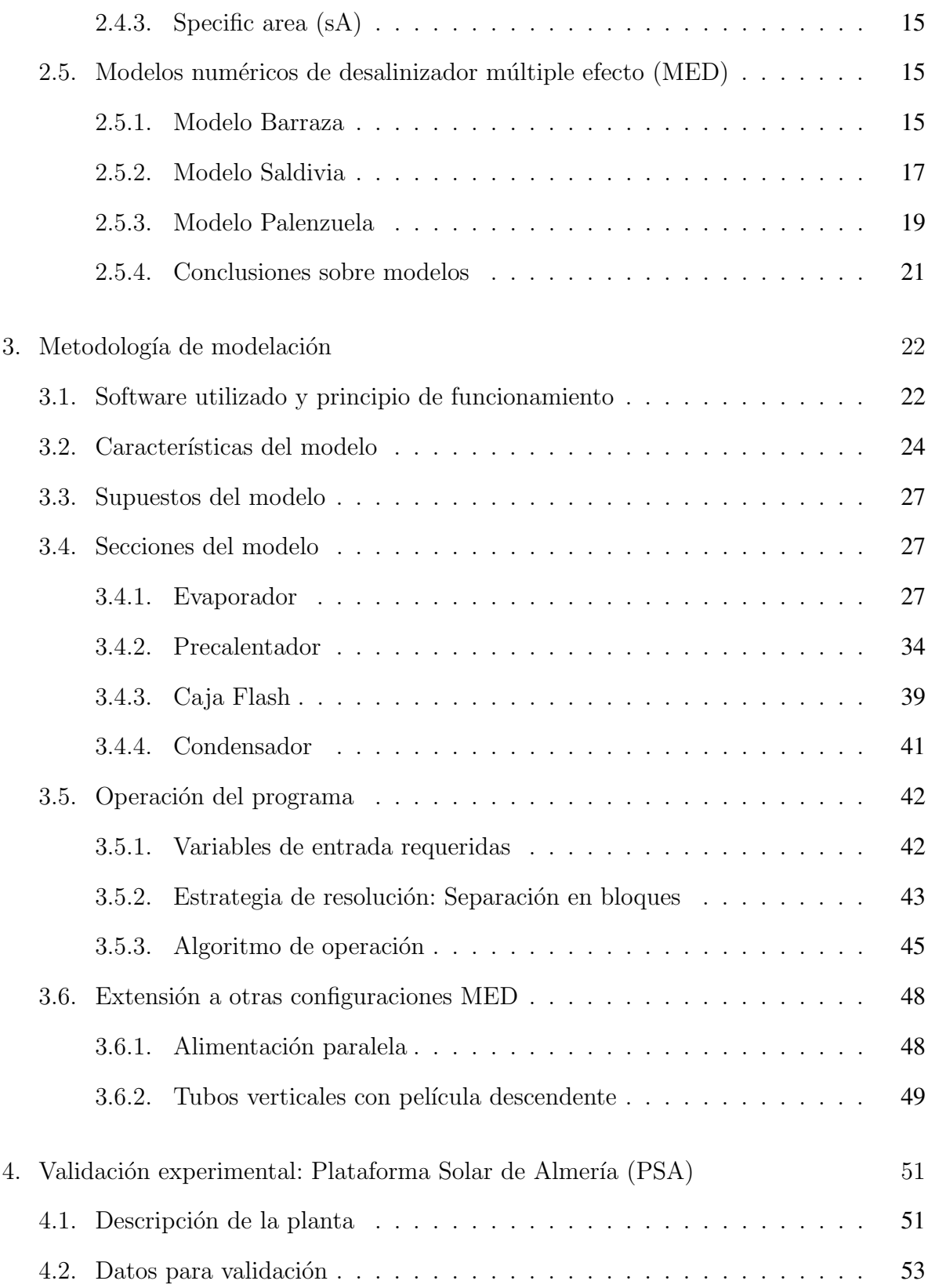

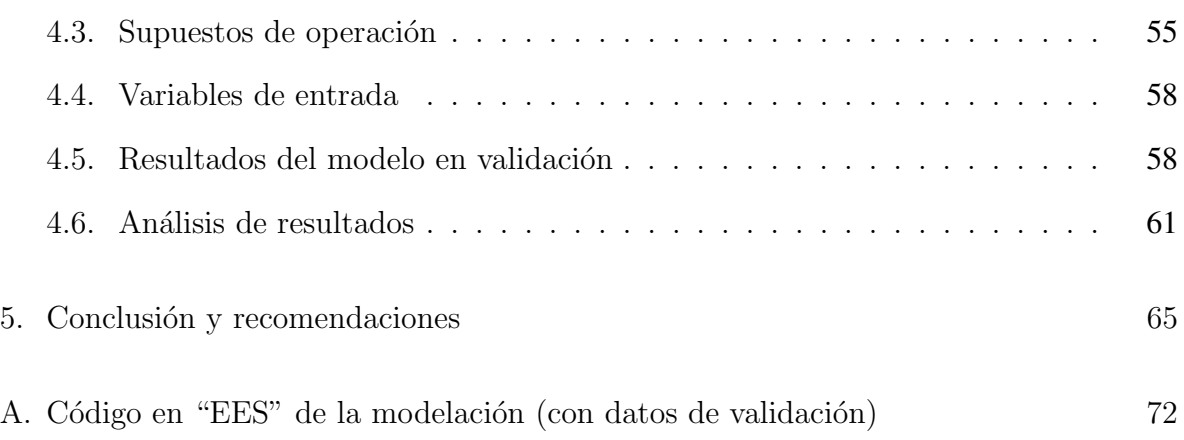

# ´ Indice de figuras

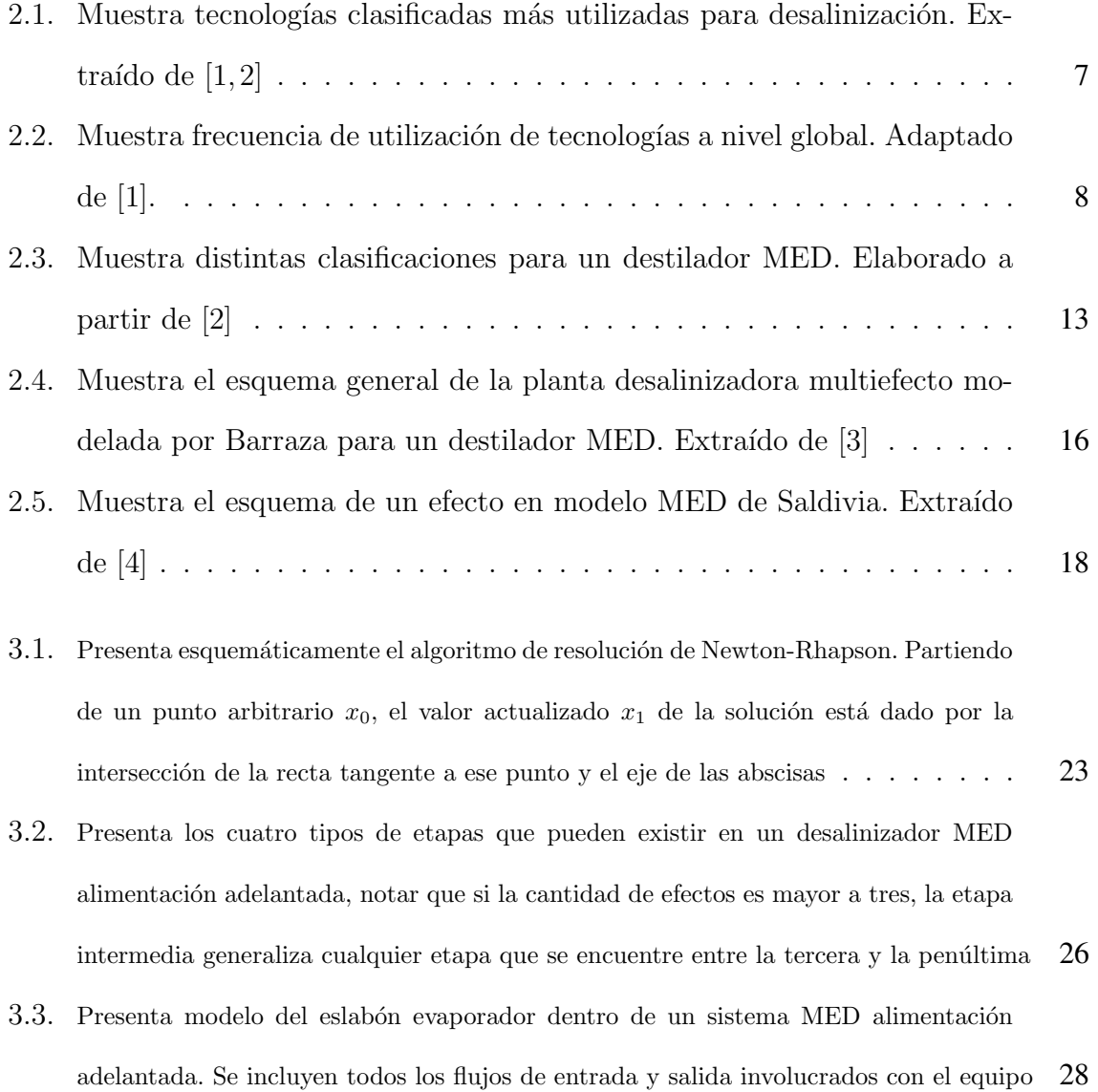

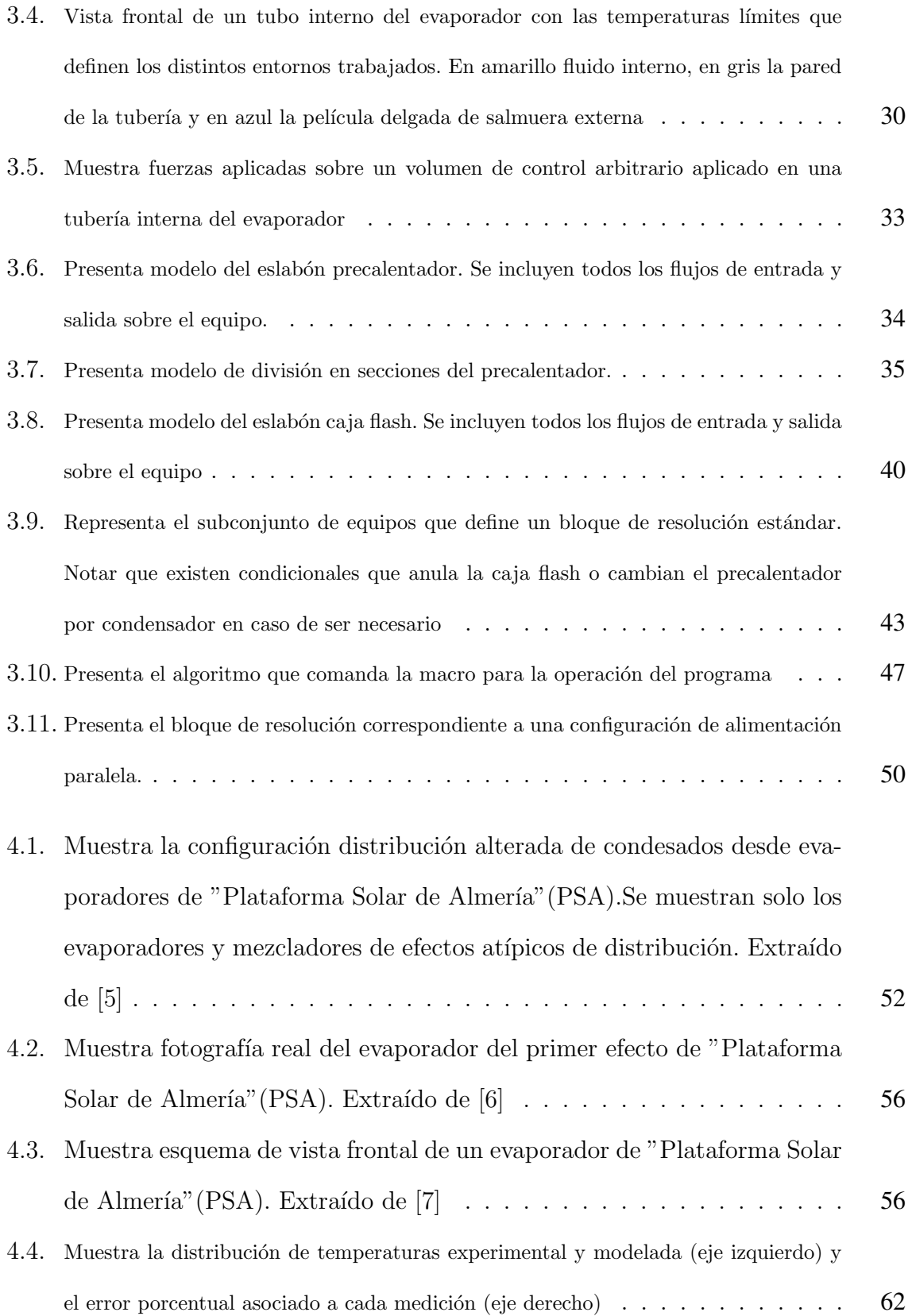

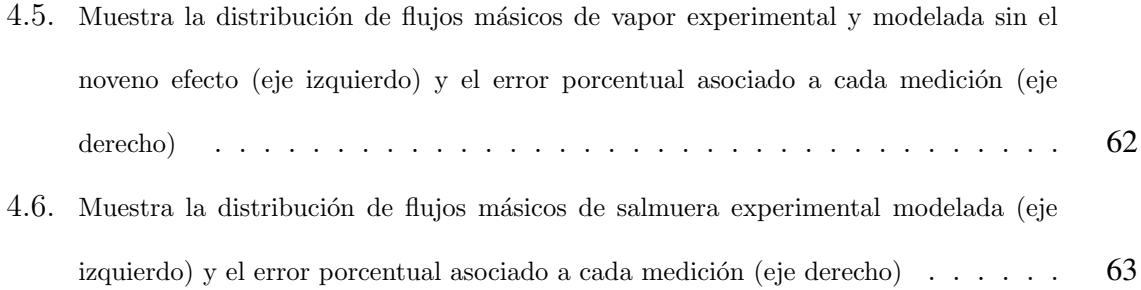

# ´ Indice de tablas

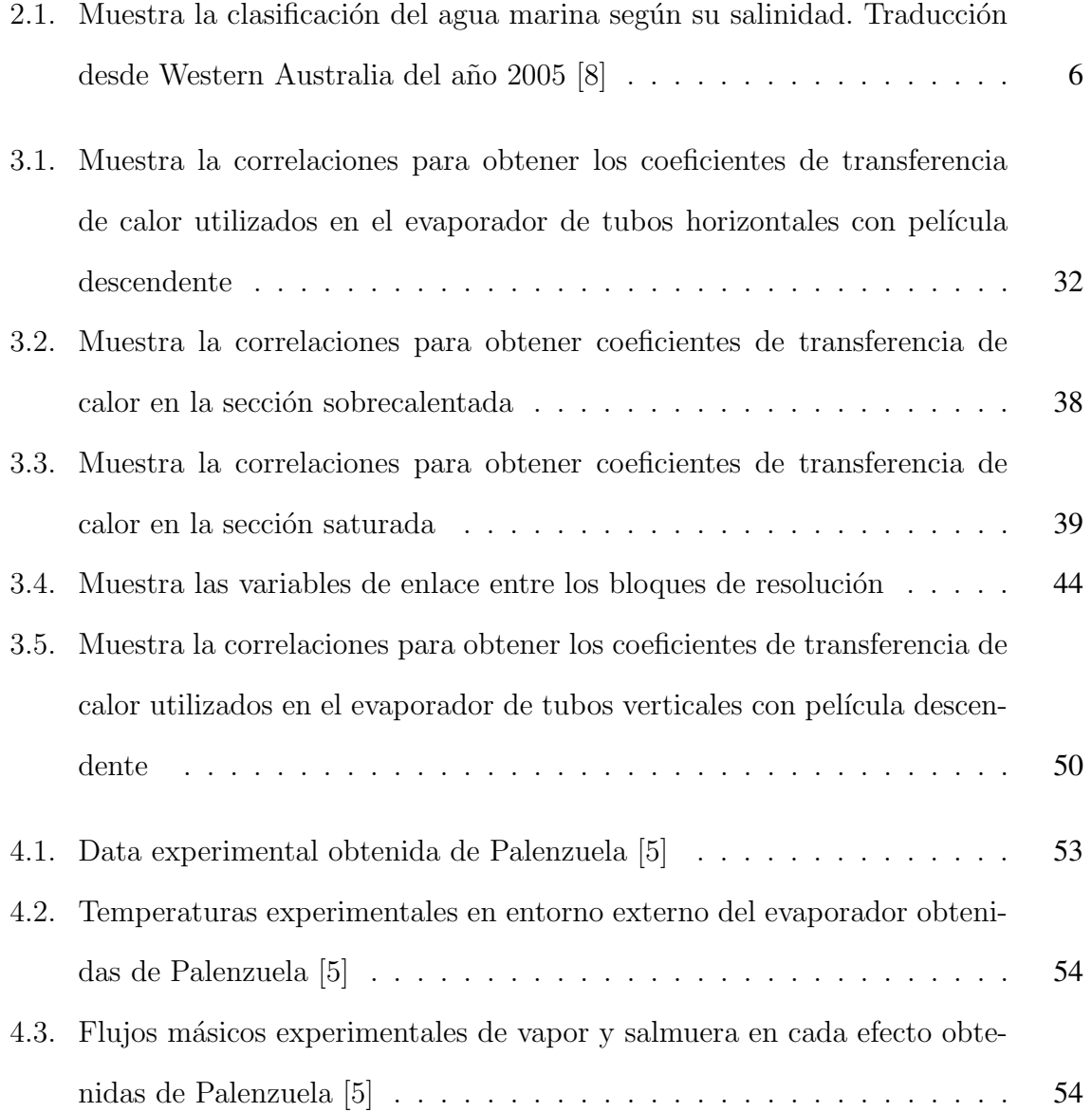

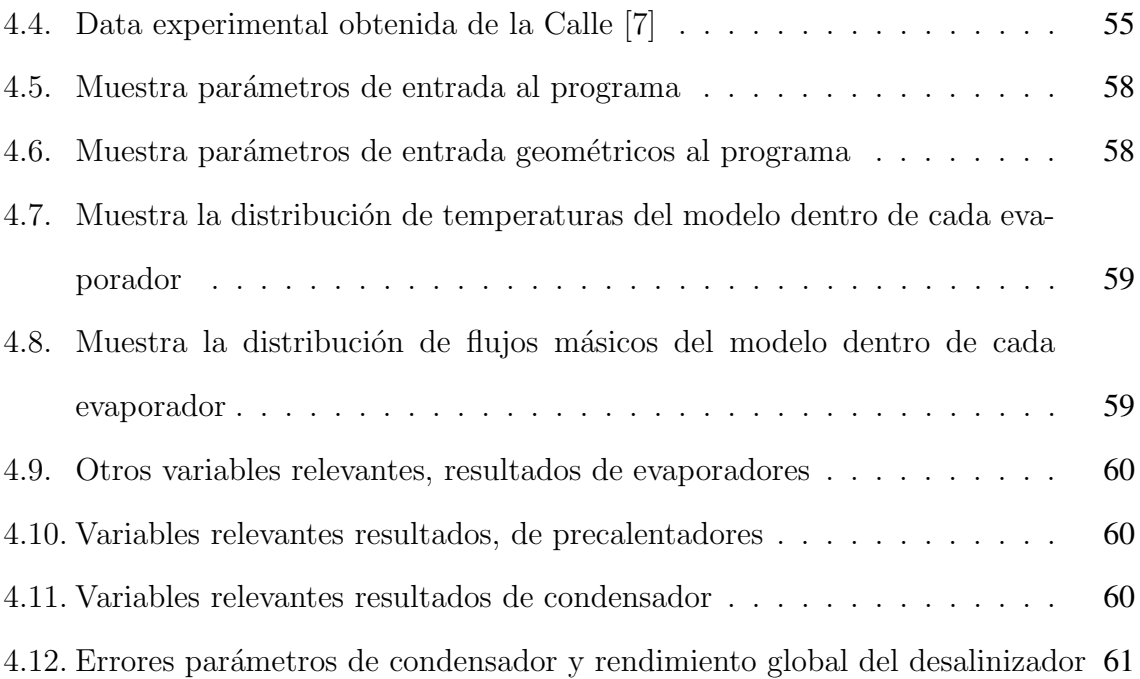

# Nomenclatura

#### EVAPORADOR

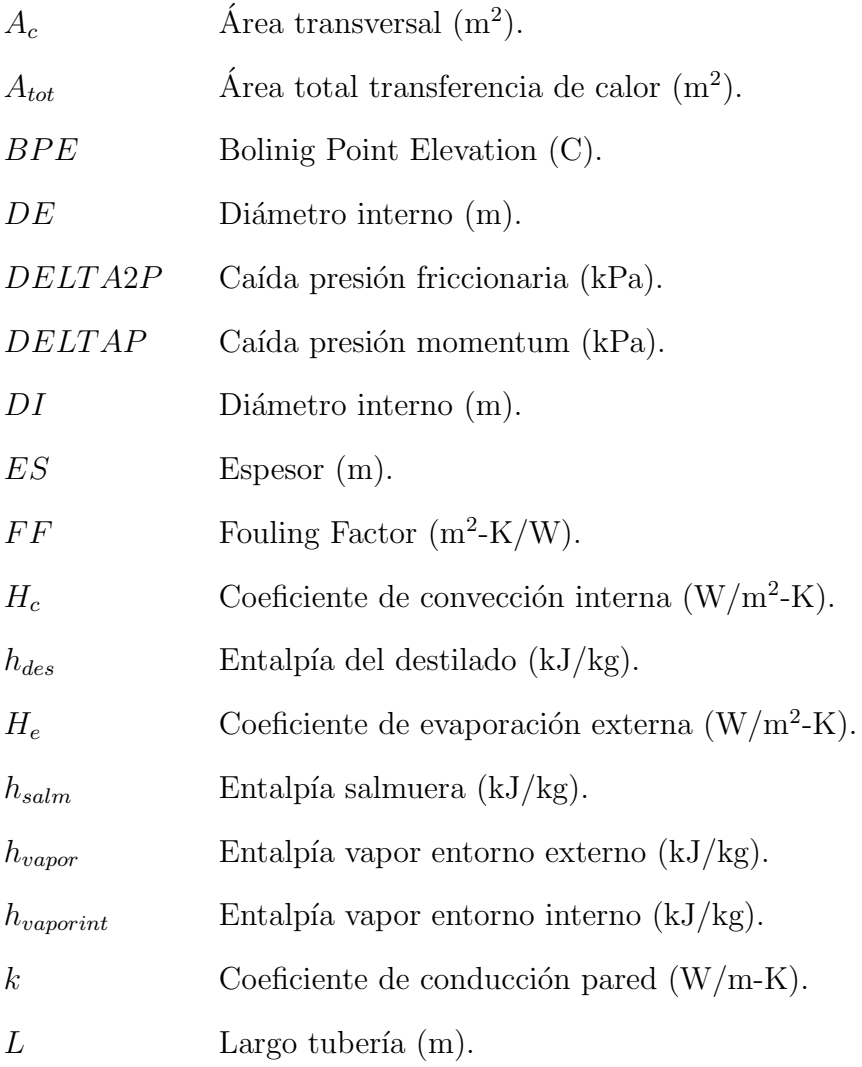

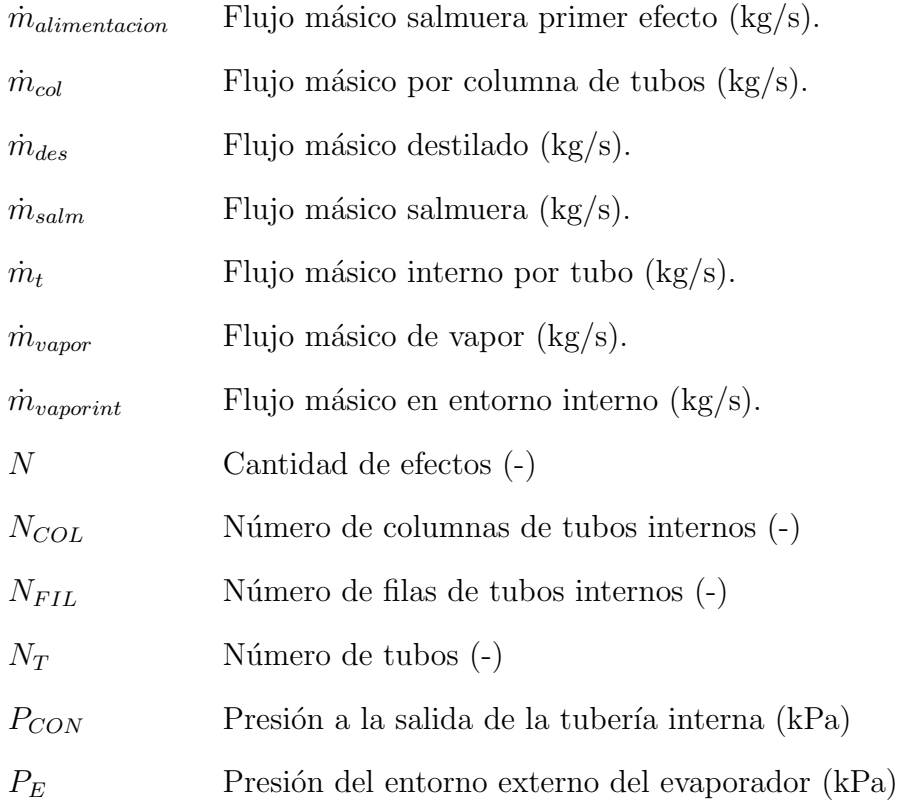

# Capítulo 1

# **Introducción**

Tradicionalmente Chile se ha desarrolando a partir de la extracción de las bondades de su territorio, siendo un país de excelencia en la explotación de recursos naturales. En la actualidad está situado en el primer lugar de los productores de cobre más grandes del mundo con aproximadamente un  $30\%$  de la producción global (según "Mineral Commodity Summaries  $2016$ " [9]). Debido a lo anterior, el área del desarrollo e investigación científica/tecnológica en otras áreas ha pasado a un segundo plano. Este desafío pendiente del país tiene un alcance que sobrepasa el límite natural de un recurso, pudiendo generar incluso un impacto que provoque la obsolescencia de estos.

Este trabajo intenta aportar bajo el alero de la mirada largoplacista, anticipándose a un problema futuro inminente consecuencia del crecimiento exponencial de la población y cambios climáticos: el desabastecimiento hídrico potable destinado al uso directo de los seres humanos. Con esta motivación se pretende abordar la problemática de la desalinización de salmueras a través de una modelación computacional estable y versátil que logre generar un primer acercamiento confiable al evaluar proyectos que surjan con el propósito de desalinizar agua.

A nivel local, el problema de desabastecimiento h´ıdrico ya existe en el norte de

Chile. Estas condiciones de sequía son consecuencia de que la localidad es uno de los lugares con mayores indices de radiación solar de todo el mundo (con una irradiancia solar del orden de los 2500  $[kWh/m^2]$  [10]). Considerando que existe factibilidad técnica para acoplar fuentes de energía solar a tecnologías de desalinización [4], se vuelve un desafío tratar de compensar la falta de agua a partir del mismo factor desencadentante de la sequía. Cabe destacar que la extracción de minerales se da en los mismos territorios del norte del país y el desarrollo de la desalinización puede ayudar directamente a las organizaciones encargadas de estos procesos aumentando sus eficiencias operacionales (aprovechando calores residuales) y/o disminuyendo considerablemente el impacto medio ambiental provocado por el uso del recurso hídrico.

La tecnología que posee mayores ventajas comparativas, proyecciones de crecimiento y adaptabilidad a condiciones de alta disponibilidad de energía solar es la planta desalinizadora térmica multiple efecto  $[4]$ . En base a todo lo anterior se plantean los objetivos de la sección 1.1.

### 1.1. Objetivos

#### 1.1.1. Objetivo principal

Modelar numéricamente un sistema de desalinización térmica de desalinización múltiple efecto (MED) en la plataforma del software "Engineering Equation Solver (EES)", que sea capaz de responder a varias configuraciones MED, permitiendo ajustar diferentes par´ametros de entrada dentro de un rango de convergencia previamente establecido.

### 1.1.2. Objetivos secundarios

- Realizar un estado del arte que incluya las tecnologías de desalinización más utilizadas y modelos computacionales de "Desalinización de múltiple efecto (MED)" existentes identificando factores de planteamiento físico  $y/$ o numéricos insatisfactorios.
- Construir un modelo num´erico que tenga la capacidad de simular funcionamiento del desalinizador MED según propiedades y dimensiones físicas a definir en un rango de convergencia especificado.
- Validar el modelo num´erico para generar una herramienta confiable de referencia ingenieril.
- Generar interfaz gráfica en virtud de mejorar la claridad para el usuario cuando este interactúe con el modelo.

# Capítulo 2

# Antecedentes Generales

## 2.1. Salinidad y desalinización

Existen distintos usos que se pueden otorgar a un recurso hídrico tales como: regadío, aplicaciones industriales o uso directo en seres humanos. La utilización pretendida está restringida por una de sus propiedades m´as importantes, la salinidad. Salindad es la propiedad física que permite cuantificar la disolución de un conjunto de sales en un cuerpo de agua a través de la proporción másica entre ambos componentes de la mezcla. Hay varias normativas que permiten clasificar un cuerpo de agua según su salinidad, a modo de ejemplo, se presenta una categorización según el departamento del medio ambiente del gobierno de Australia occidental [8] en la tabla 2.1.

| Denominación | Salinidad [g/kg] | Descripción y usos                                 |  |
|--------------|------------------|----------------------------------------------------|--|
| Fresca       | ${<}0.5$         | Bebestible y regadío                               |  |
| Marginal     | $0,5 - 1$        | Regadío, efectos adversos sobre el ecosistema      |  |
| Salobre      | $1 - 2$          | Riego solo ciertos cultivos                        |  |
| Salina       | $2 - 10$         | Útil para ganado                                   |  |
| Muy salina   | $10 - 35$        | Agua subterránea, Limitado solo para cierto ganado |  |
| Salmuera     | >35              | Agua de mar, pocas aplicaciones industriales       |  |

Tabla 2.1: Muestra la clasificación del agua marina según su salinidad. Traducción desde Western Australia del año 2005 [8]

Ya sea por necesidad o conveniencia, en algunos casos resulta interesante disminuir la salinidad del agua para extender el rango de aplicabilidad y permitir usos tan importantes como obtener agua potable para sectores con escasez del recurso hídrico. Para ello existe el proceso de desalinización (también conocido como desalación) que será entendido como un procedimiento en el que se retiran parcial o totalmente minerales disueltos (principalmente sal) de agua de mar [11]. Se han desarrollado variadas tecnologías para llevar a cabo la desalinización, las más usadas son explicadas brevemente en la sección 2.2.

### 2.2. Tecnologías frecuentes de desalinización

Las cinco tecnologías más frecuentemente utilizadas para desalinizar salmueras son presentadas en la figura 2.2, clasificadas según su frecuencia de utilización a nivel mundial  $[1]$ . Para desalinizar, existen dos principios de operación, funcionamiento térmico o electromecánico. La figura 2.1 muestra las cinco tecnologías clasificadas según su principio de operación. Luego, se otorga una breve reseña para cada una de estas, enfatizando en la descripción de la tecnología de desalinización multi-efecto (MED), debido a que es la configuración a modelar en el trabajo.

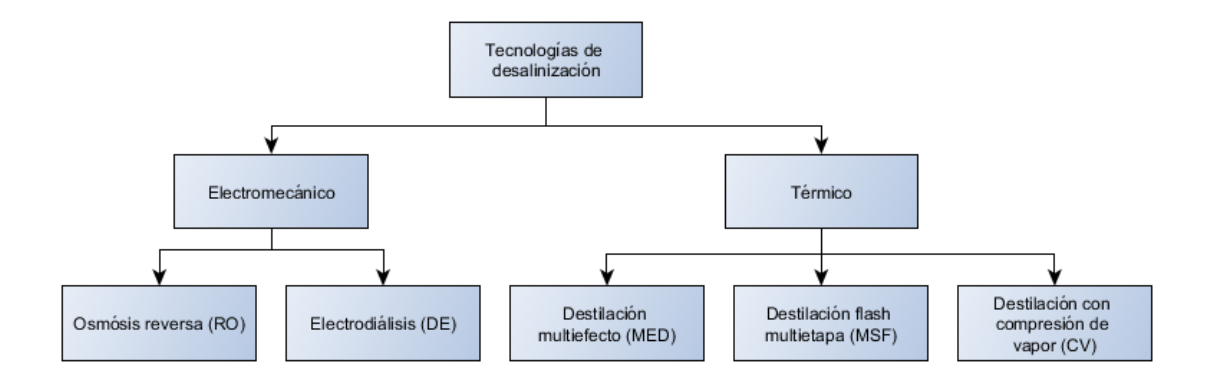

Figura 2.1: Muestra tecnologías clasificadas más utilizadas para desalinización. Extraído de  $[1, 2]$ 

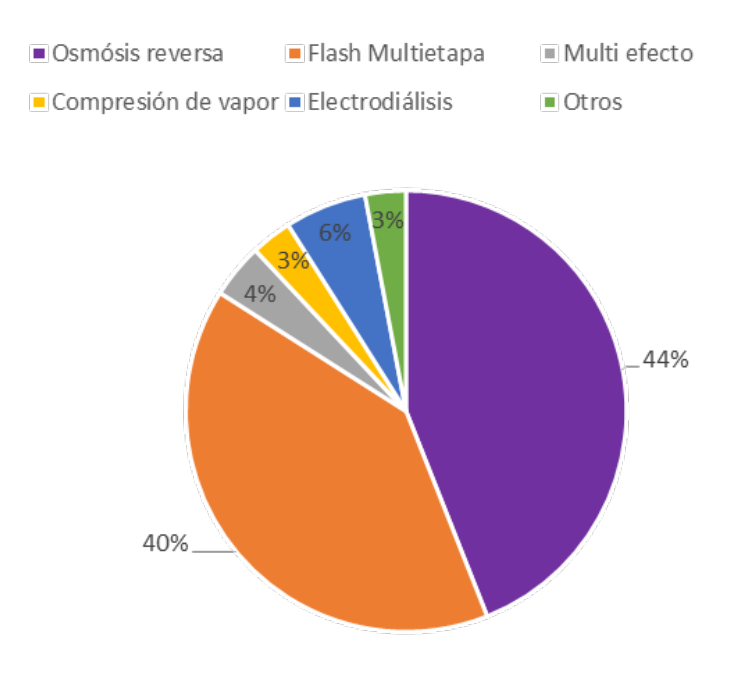

Figura 2.2: Muestra frecuencia de utilización de tecnologías a nivel global. Adaptado de [1].

### 2.2.1. Osmosis Inversa (RO) ´

Este proceso utiliza una membrana semipermeable generalmente de poliamida o acetato de celulosa. Dicha membrana tiene una permeabilidad alta respecto al agua y baja respecto a las sales, luego es capaz de separar tales componentes sin requerir cambio de fase. El agua de mar es impulsada por una bomba que eleva la presión a una superior a su presión osmótica natural. Cabe destacar que luego de pasar por la membrana es importante recuperar energía contenida, por altas presiones de trabajo necesarias para el fenómeno, a través de turbinas Pelton o similares. Una desventaja significativa respecto a los proceso térmicos es que la tecnología necesita un de un complejo pretratamiento físico-químico. Su principal cualidad es que es de bajo costo, de hecho, en Chile es la tecnología predominante.

#### 2.2.2. Electrodialisis (ED) ´

Consiste en varios cientos de pares de celdas ligadas con electrodos denominados pilas de membranas. Se realiza un procedimiento de separación de iones a través de estas membranas dispuestas una al lado de otra, separadas por unos pocos milímetros, utilizando la aplicación de campos electromagnéticos para generar la migración de los iones que las atraviesan.

#### 2.2.3. Destilación Flash Multietapa (MSF)

La técnica se basa en reducir abruptamente la presión de la salmuera bajo su presión de equilibrio produciendo evaporación súbita, también conocida como flash. Se logra calentando previamente el agua de mar hasta su temperatura de saturación en una cámara de baja presión y luego se introduce a un recipiente de presión aún más baja (a través de un orificio) provocando la evaporación antes comentada. Luego pasa por una serie de desnebulizadores que separan el vapor de la salmuera concentrada, redireccionando el vapor a un precalentador de la salmuera de alimentación, entregando calor al agua de mar entrante y al mismo tiempo condensando el agua destilada logrando eficientar el proceso. Es importante destacar que no se evapora el total de agua ingresada por lo que se necesitan varías etapas de repetición con presiones cada vez más bajas. Existen modelos de tipo "once-throughz recirculación de salmuera, también de bancos de tubos rectos y cruzados.

#### 2.2.4. Destilación con Compresión de vapor  $(CV)$

Es utilizado en pequeñas y medianas escalas de desalinización. En este método el calor necesario para separar agua fresca de la salmuera se obtiene a través de la compresi´on de vapor previamente adquirido del evaporador (no suministrado de una fuente

externa como en otros casos). El comprimir provoca un incremento en la temperatura deseable para generar una reinyección de vapor al sistema con el fin de lograr transferir la energía incorporada de forma térmica según condiciones dadas de transferencia de calor. El vapor externo necesario es solo de reposición de pérdidas y de iniciación, por lo que el requerimiento energético de esta técnica depende casi exclusivamente del compresor. Dependiendo de la eficiencia del compresor puede tener pocos o muchos efectos que logren compensar la eficiencia global del sistema. Cabe destacar que la compresión puede ser realizada de forma mecánica o térmica. Esta tecnología se suele utilizar como apoyo a otras tecnologías térmicas (MSF o MED).

#### 2.2.5. Otras tecnologías

Interesante es destacar que existen otras tecnologías emergentes operando en nivel experimental. A continuación se entrega un listado de estas para que el lector pretende adquirir mayor información.

- Humidificación-deshumidificación (HDH)
- Destiladores solares
- Membranas térmicas (MD)
- Desalinización por vacío pasivo
- $\bullet$  Extracción de agua atmosférica
- Desalinización por refrigeración

### 2.3. Destilación Multiefecto (MED)

Esta tecnología logra la destilación por la evaporación de la salmuera, en mayor medida por ebullición y en menor grado de forma súbita debido a diferencias de presión entre algunos de sus componentes. El nombre multi-efecto se le otorga ya que posee una secuencia en serie de varias celdas, llamadas efectos. Según la estructura general de la tecnolog´ıa, cada efecto contiene como m´ınimo un evaporador, un precalentador (o condensador) y un recipiente de evaporación flash  $[12]$ . La destilación por evaporación se produce en el eslabón principal del sistema, el evaporador. La evaporación ocurre gracias al aprovechamiento del calor latente disponible en el vapor producido en el efecto anterior, para el caso particular del primer efecto, existe una fuente externa de vapor que entrega el calor necesario para generar el cambio de fase. Los otros dos eslabones están diseñados para mejorar la eficiencia del sistema, el precalentador aumenta la temperatura de la salmuera previo ingreso a los evaporadores, permitiendo una mejor transferencia de calor en este y las cajas flash trasladan el destilado condensado en cada efecto entre recipientes, con gradientes decrecientes de presión, que logran aprovechar parte de la energía de estos con su vaporización súbita. Para el último efecto, el vapor producido ya no es condensado en un siguiente efecto, por lo cual, debe existir un condensador final que permita generar un resultado final de destilado en fase líquida. La temperatura máxima de trabajo se da en el primer efecto y es limitada por la generación de incrustaciones, ya que la capacidad para contener sales disueltas disminuye a medida que la temperatura incrementa. Las condiciones de presión y temperatura disminuyen a medida que avanzan los efectos hasta un punto l´ımite inferior definido principalmente por la temperatura del fluido encargado de condensar el producto final (generalmente salmuera).

#### 2.3.1. Clasificación de tecnología MED

La teconología MED permite diferentes configuraciones y condiciones de operación. Existen cuatro clasificaciones disponibles según la temperatura máxima de operación (TBT), según la superficie de transferencia de calor, según el tipo de alimentación del agua de mar y según la disposición de los efectos. [13] mostrados en la figura 2.3. Se definen de alta temperatura m´axima cuando la mayor temperatura de salmuera del sistema es superior a  $90\degree$ , de lo contrario se denomina de baja temperatura máxima. Respecto a la superficie de transferencia de calor, horizontal o vertical dice relación a la disposición de la tubería interna en los evaporadores respecto a la dirección del flujo de alimentación de salmuera, con película descendente si cae por gravedad entre el arreglo de tubos y ascendente si es bombeada hacia arriba por dentro de los tubos (cambiando el entorno de condensación por el de evaporación). La alimentación de salmuera es adelantada si se alimenta primero el efecto inicial (que posee la fuente de vapor externa) y los siguientes en orden ascendente se alimentan desde las salmueras de rechazo del anterior, atrasada si se alimenta primero el efecto final (asociado al condensador) y los siguientes efectos, en orden inverso, de la salmuera de rechazo del anterior, paralela si se alimentan todos los efectos desde alimentación externa. Finalmente, la disposición de los evaporadores puede ser apilados (uno sobre otro) u horizontales (uno al lado del otro), dependiendo de la magnitud de las plantas.

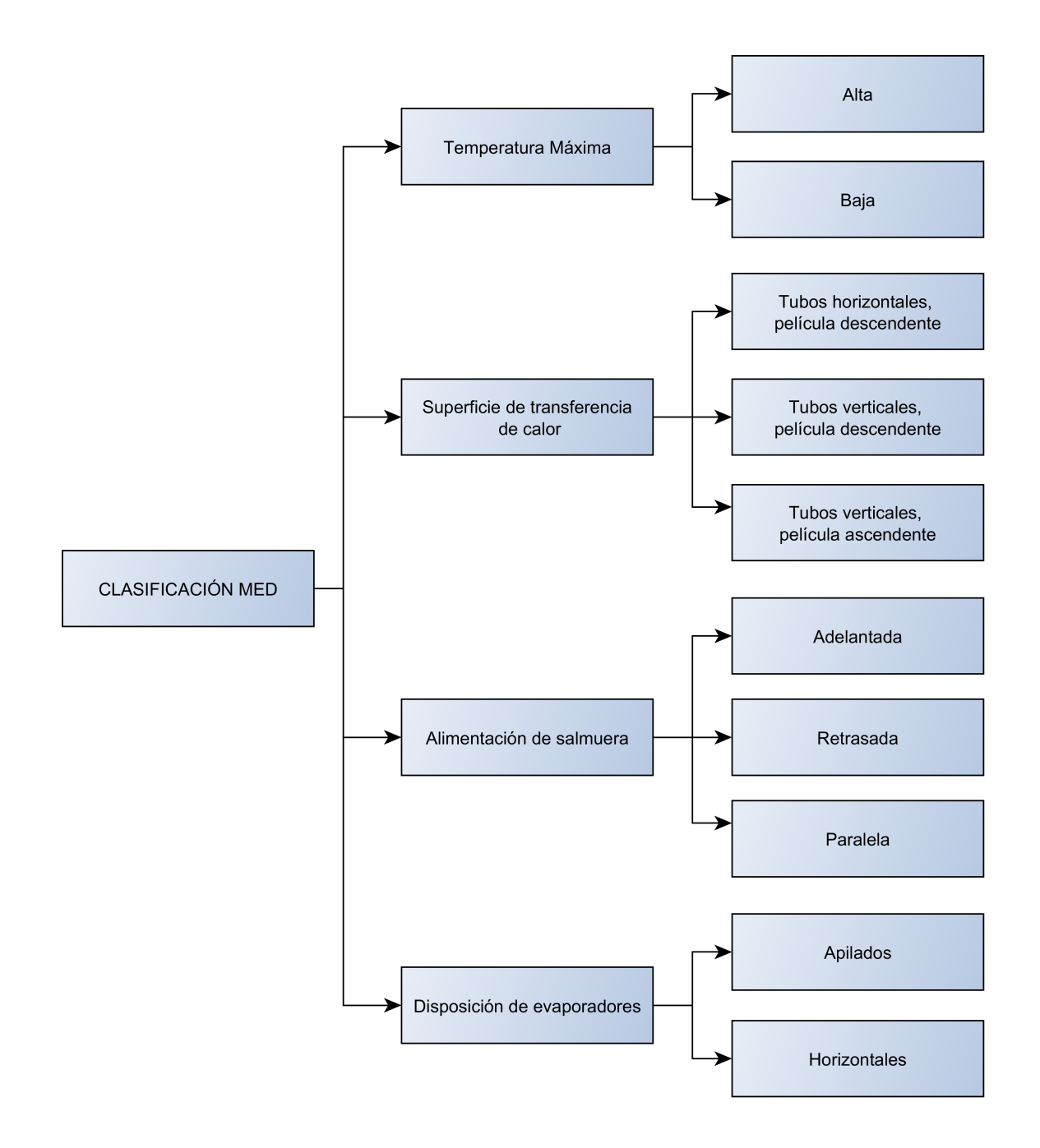

Figura 2.3: Muestra distintas clasificaciones para un destilador MED. Elaborado a partir de [2]

#### 2.3.2. Ventajas comparativas MED

En primer lugar, por el solo hecho de ser una tecnología del tipo térmica, no se requieren pre-tratamientos físicos-químicos permitiendo acortar procesos de desalinización. Al comparar con las tecnologías del área térmica logra los mejores parámetros de rendimiento, mejorando incluso m´as al acoplar turbo-compresores [12]. Para lograr iguales flujos de destilado requiere de menos efectos que su similar (MSF). Por otro lado, suele tener mayor disponibilidad considerando que requiere menos tiempo de mantenimiento porque tiene menor tasa de generación de incrustaciones en sus equipos. Posee también mayor flexibilidad respecto a rangos de aplicación, pueden utilizarse para mediana y gran escala (> 1000 $[m^3/dia]$ ) escogiendo la configuración más apropiada para cada aplicación [14]. Por estas características, por calidad de referencias, y por el hecho de que el autor de este escrito tiene mejores herramientas para trabajar con sistemas térmicos, se elige esta tecnología para ser modelada y analizada.

Para más detalles de las configuraciones se sugiere recurrir a la recopilación del trabajo "Simulación computacional de sistema térmico de desalinización acoplado con energía solar" de David Saldivia [4].

### 2.4. Parámetros de rendimiento desalinizadores

A continuación se presentan los tres parámetros mayormente utilizados para definir el rendimiento de una planta desalinizadora.

#### 2.4.1. Gained output ratio (GOR)

La relación de agua ganada (GOR), indica la proporción entre el flujo másico de destilado producido y el flujo másico de vapor motriz externo (vapor interno del primer  $evaporador)$  (ecuación 2.1)

$$
GOR = \frac{\dot{m}_{destilado}}{\dot{m}_{vapor}} \tag{2.1}
$$

#### 2.4.2. Recovery ratio (RR)

La tasa de recuperación (RR), indica la proporción entre el flujo másico de destilado producido y el flujo másico de alimentación de salmuera(ecuación 2.2)

$$
RR = \frac{\dot{m}_{destilado}}{\dot{m}_{alimentacion}}\tag{2.2}
$$

#### 2.4.3. Specific area (sA)

El área específica, indica el área de transferencia de calor necesaria para producir una unidad de destilado, mostrando que tan bien se están utilizando los equipos (ecuación 2.3)

$$
sA = \frac{\sum A_i}{\dot{m}_{alimentacion}}
$$
 (2.3)

### 2.5. Modelos numéricos de desalinizador múltiple efecto (MED)

#### 2.5.1. Modelo Barraza

#### **Descripción**

El modelo de Barraza [3] se denomina "Solar Desalination Systems Research and Modeling Process". Está elaborado en la plataforma "Engenineering Equation Solverz está diseñado para una configuración de desalinización multi-efecto (MED) de alimentación paralela y tubos horizontales de película descendente (ver figura 2.4) con tres o más efectos. Se sustenta en balances de masa, energía, salinidad y ecuaciones de transferencia de calor. El programa trabaja con un sistema de ecuaciones global, que incluye todas las variables existentes en la totalidad de los efectos simultáneamente y utiliza arreglos vectoriales para almacenar la información de las variables del enésimo efecto en sus enésimas componentes. En la figura 2.4 se muestra un esquema de la planta modelada con sus respectivos flujos y vías de circulación que corresponden a la salmuera de alimentación a desalinizar  $(m_{feed})$ , salmuera de enfriamiento del condensador para provocar condensación del vapor en último efecto  $(m_{cool})$ , salmuera de rechazo concentrada  $(\dot{m}_{brine})$  y agua destilada  $(\dot{m}_{fw})$ . Notar que el modelo consta de tres efectos, el primero y el último con condiciones especiales (alimentación externa y un reemplazo de precalentador por condensador), y el intermedio que generaliza todos los efectos intermedios necesarios. Este efecto se repite tanta veces como la cantidad de efectos a modelar disminuido en dos (los dos ya consideradas en ambos efectos de borde).

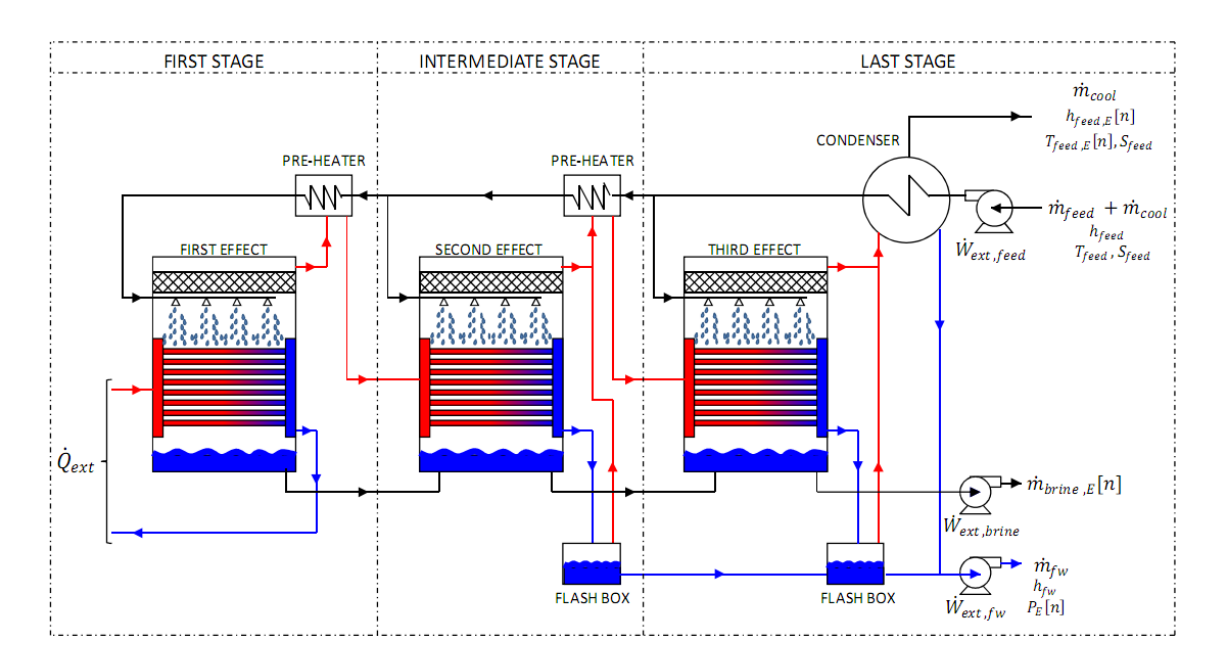

Figura 2.4: Muestra el esquema general de la planta desalinizadora multiefecto modelada por Barraza para un destilador MED. Extraído de [3]

#### Validación

El programa es validado para una condición de gran escala de cuatro efectos y operación con turbo compresor a partir de datos de la planta comercial "Aluminum Bahrain Company (ALBA)", localizada en Bahrain. Por lo anterior, el modelo incluye un turbo compresor como un eslabón extra respecto al estándar de equipos pertenecientes a una configuración tradicional de desalinizador multi-efecto.

#### Supuestos

- 1) La planta opera en estado estacionario con energía cinética despreciable.
- 2) Las caídas de presión son ignoradas en los siguientes procesos: evaporación de agua en el evaporador, vapor de agua en los precalentadores, condensación de agua en el condensador, y en las tuberías entre etapas.
- 3) La ecuación de transferencia de calor ignora que la temperatura de alimentación de salmuera al efecto tiene una temperatura levemente inferior a la de saturación. Se asume que el cambio de fase ocurre simultáneamente en ambos lados del evaporador.
- 4) Pérdidas de calor hacia el exterior se asumen despreciables.

#### 2.5.2. Modelo Saldivia

#### **Descripción**

El segundo proyecto es "Simulación computacional de sistema térmico de desalinización acoplado con energía solar" de Saldivia [4], elaborado en "Fortran 90". Este está diseñado para una configuración de desalinización multi-efecto (MED) de alimentación adelantada y tubos horizontales de película descendente. También se basa en balances de masa, energía, salinidad y ecuaciones de transferencia de calor. Soluciona el sistema de ecuaciones generando sub-rutinas y opera bajo un algoritmo iterativo que otorga valores iniciales a todos los evaporadores y al condensador. Con estos valores soluciona

todos los evaporadores y cajas flash en orden descendente, luego todos los precalentadores en orden ascendente. A continuación se resuelve el condensador (también con pistas iniciales) y se verifica que el error de la solución no supere una tolerancia arbitrariamente definida. Si alguno de los parámetros estimados supera la tolerancia, se actualizan las pistas con un factor de suavizado y se vuelve a iterar. Cabe destacar que este programa es capaz de generar una gamma de distintos modelos MED a partir de combinaciones de metodologías de obtención de coeficientes de transferencia de calor para el evaporador, precalentador o condensador. En la figura 2.5 se muestra un efecto y los flujos asociados.

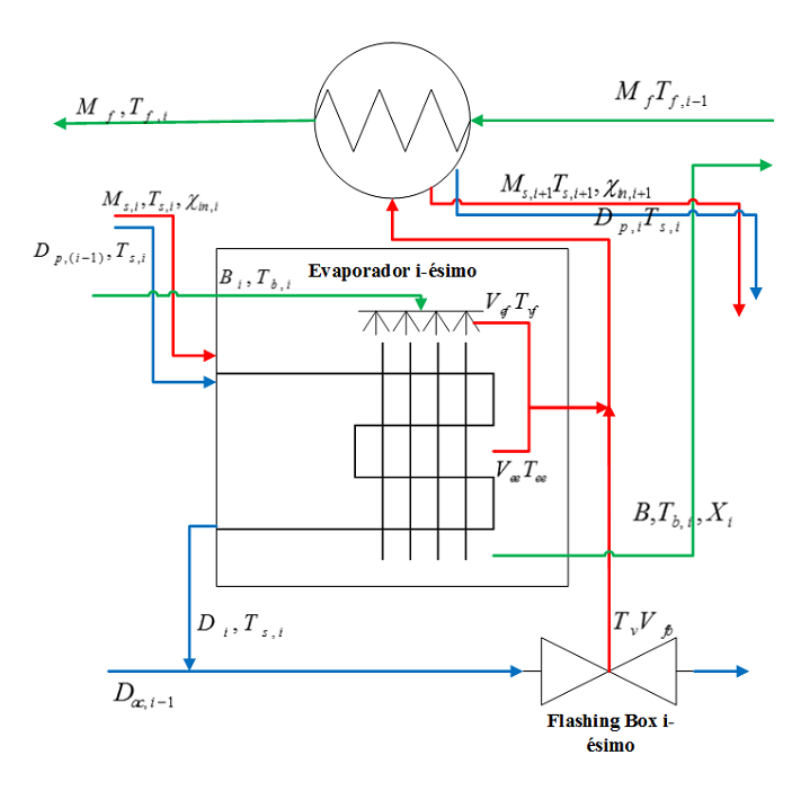

Figura 2.5: Muestra el esquema de un efecto en modelo MED de Saldivia. Extraído de [4]

#### **Validación**

El programa de Saldivia fue validado con la planta experimental de desalinización "Plataforma Solar de Almería (PSA)", ubicada en el sur-este de España. La planta cuenta con una particularidad que modifica la distribución de condensado de los evaporadores. El sistema no cuenta con cajas flash si no con mezcladores que vuelven a inyectar el flujo al sistema.

#### Supuestos

- 1) La planta opera en estado estacionario.
- 2) No se permite acumulación de masa.
- 3) Se desprecian pérdidas térmicas al ambiente y caídas de presión en demister, líneas, codos, etc.
- 4) Todo el vapor interno se condensa en los evaporadores.
- 5) No se considera el efecto de gases no condensables.
- 6) El destilado producido está libre de sales.
- 7) Todas las variables están en equilibrio termodinámico.

#### 2.5.3. Modelo Palenzuela

#### **Descripción**

El tercer proyecto utilizado como referencia es "Steady state model for multi-effect distillation case study: Plataforma Solar de Almería MED pilot plant" de Palenzuela [5], elaborado en "Matlab". Está diseñado para una configuración de desalinización multiefecto (MED) de alimentación adelantada y tubos horizontales de película descendente, bas´andose en balances de masa, energ´ıa, salinidad y ecuaciones de transferencia de calor. El programa tiene un diseño específico para la configuración de validación, por lo que para su resolución define subgrupos de efectos y aplica distintas ecuaciones de balances para cada uno de ellos. El programa requiere parámetros de entrada tales como las temperaturas de vapor y salmuera en todos los efectos, la temperatura de entrada de salmuera al primer efecto y la temperatura de entrada y salida de salmuera del condensador. Además calcula los coeficientes de calor a través de relaciones que dependen directamente de estas temperaturas dadas, por lo que la resolución del sistema global es directa.

#### Validación

El programa de Saldivia fue validado con la planta experimental de desalinización "Plataforma Solar de Almería (PSA)", ubicada en el sur-este de España. La planta cuenta con una particularidad que modifica la distribución de condensado de los evaporadores. El sistema no cuenta con cajas flash si no con mezcladores que vuelven a inyectar el flujo al sistema.

#### Supuestos

- 1) La planta opera en estado estacionario.
- 2) El vapor interno de los evaporadores abandona cada efecto con una condición subenfriada,  $2\vert\dot{C}\vert$  bajo su temperatura de saturación, luego de transferir parte de su calor sensible.
- 3) La evaporación flash es considerada solo en el condensador.
- 4) Las pérdidas termodinámicas se asumen como  $1|C|$  como un valor de diseño.
- 5) 2 % del vapor generado en dos efectos se extrae para simular efecto de gases no condensables.
- 6) Se consideran propiedades isotérmicas en todos los casos.

#### 2.5.4. Conclusiones sobre modelos

Al analizar las ventajas y desventajas que ofrecen las plataformas en las que se desarrollan los modelos se escoge desarrollar el modelo en "Engenineering Equation Solver", debido a que evita generar algoritmos numéricos de resolución de ecuaciones (posee un algoritmo integrado) y posee mucha información termo-física. Por lo anterior y por ser el modelo con menos simplificaciones, el modelo numérico de esta memoria será desarrollado bas´andose mayormente en el trabajo "Solar Desalination Systems Research and Modeling Process"de Barraza [3].

Al observar los tres modelos de referencia se destaca que poseen varias simplificaciones en sus supuestos y metodologías de modelaciones. Se identifican como potenciales factores de mejoras la inclusión de caídas de presión en evaporadores, la utilización de coeficientes de transferencia de calor menos simplificados y acotados para usos particulares, la extensión a más configuraciones MED y la operación estable sin sacrificar complejidad del modelo.

"Engenineering Equation Solver" otorga buena convergencia siempre y cuando se den parámetros guess apropiados para la mayoría de las variables del sistema de ecuaciones. Cuando existen muchos efectos, se vuelve sumamente complejo encontrar tantos valores, el modelo de Barraza no propone un algoritmo que facilite este proceso, luego esta carencia se transforma en el principal factor a mejorar.

# Capítulo 3

# Metodología de modelación

### 3.1. Software utilizado y principio de funcionamiento

El Software utilizado en la modelación es "Engineering Equation Solver", desde ahora, EES. EES tiene como función principal resolver sistemas de ecuaciones en base a un diseño orientado al área de ingeniería mecánica, equipado con múltiples bibliotecas de funciones matemáticas y propiedades termofísicas. Resuelve un gran número de ecuaciones, agrupándolas cuando deben resolverse simultáneamente a través de bloques de ecuaciones independientes. Adem´as posee un entorno de trabajo que admite la programación tradicional (metodología de asignación de variables), permitiendo al usuario combinar ambas metodolog´ıas para robustecer los programas desarrollados. Cabe destacar que incluso logra de comunicarse con otros lenguajes existentes como Fortran, Python y Matlab. EES resuelve los sistemas de ecuaciones utilizando una variante del m´etodo de Newton-Rhapson que evalua num´ericamente la matriz Jacobiana en cada iteración. La eficacia y propiedades de convergencia del método son aseguradas por el algoritmo de Tarjan  $[15]$ . A continuación se explica brevemente la operación del algoritmo de resolución de Newton-Rhapson para el caso en una dimensión, extrapolable a
más dimensiones con el concepto de la Jacobiana [15,16]. Primero, la ecuación debe escribirse en términos de su residual  $(\epsilon)$ , generando una función que tiene como parámetro independiente a la incógnita buscada. En segundo lugar, es necesario obtener la función derivada del residual  $(J)$ . El método iterativo va actualizando la incógnita buscada a través de la siguiente relación explícita:

$$
x_{i+1} = x_i - \frac{\epsilon(x_i)}{J(x_i)}
$$
 (3.1)

Se debe tener en cuenta que mientras más cerca esté de anularse el residual, mejor es la aproximación de la solución. Existen dos criterios de tolerancia para detener la iteración: que el valor de  $\epsilon$  sea menor o igual a su valor límite y que el valor de la diferencia entre  $x_{i+1}$  y  $x_i$  sea menor o igual a su límite. A modo ilustrativo, se presenta una gráfica de una curva particular para mostrar la mejora de la solución después de cada iteración.

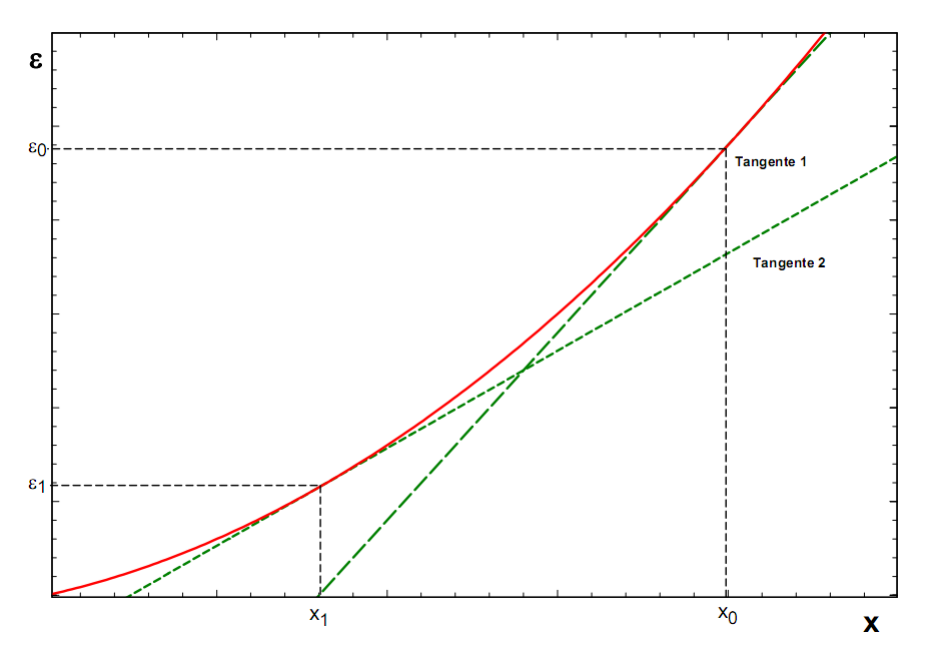

Figura 3.1: Presenta esquemáticamente el algoritmo de resolución de Newton-Rhapson. Partiendo de un punto arbitrario  $x_0$ , el valor actualizado  $x_1$  de la solución está dado por la intersección de la recta tangente a ese punto y el eje de las abscisas

Se identifica como debilidad del software la necesidad y la dificultad para encontrar valores iniciales apropiados de las variables cuando existe un entorno con muchas ecuaciones no lineales.

### 3.2. Características del modelo

La planta de desalinización multi-efecto consta de varios equipos componentes tales como: evaporador, precalentador, caja de evaporación flash y condensador. Según una configuración general de un desalinizador multi-efecto  $[12]$ . Al definir N efectos, habrán N evaporadores,  $N - 1$  precalentadores,  $N - 1$  cajas de evaporación flash y un condensador. Para el caso particular de una configuración de alimentación adelantada, los equipos y flujos son distribuidos como se muestra en la figura 3.2, explicado conceptualmente a continuación.

Para el primer efecto, el primer evaporador se conecta a una fuente externa de vapor que no interactua ni se mezcla con el resto del sistema y opera en un circuito cerrado independiente al desalinizador. El flujo superior del evaporador en el primer efecto (ver figura 3.2) corresponde a la alimentación de salmuera o agua de mar a destilar, previamente precalentada por los N-1 precalentadores y el condensador del ´ultimo efecto (se puede visualizar este flujo de salmuera con sus precalentamientos circulando por el conducto del extremo derecho ascendente en la figura 3.2). El vapor producido dentro del primer evaporador, ligeramente sobrecalentado, se dirige primero al precalentador, donde entrega su energía sensible y parte de su energía latente para calentar el flujo de alimentación de salmuera. Posteriormente el vapor proporciona el resto de su calor latente al efecto siguiente mientras condensa dentro de los tubos. El ´ultimo flujo involucrado en el evaporador (inferior en el primer evaporador, figura 3.2) se trata de la salmuera de rechazo que se utiliza como alimentación de salmuera para el

efecto posterior. La salmuera de rechazo posee mayor concentración de sales que la de alimentación debido a que en la mezcla el contenido de sales es constante y el de agua se va reduciendo.

En el segundo efecto, el vapor que condensa al interior de los tubos del evaporador se dirige a la caja de evaporación flash. La caja flash se encuentra a la misma presión del efecto por lo que una fracción del condensado se evapora debido a la diferencia de presión. La ración que no se evaporó fluye como destilado hacia la siguiente caja flash y lo que se evaporó se dirige a la alimentación del precalentador del mismo efecto, mezcl´andose con el vapor producido por el evaporador del efecto. Desde el tercer efecto hasta el efecto  $N-1$  la única diferencia respecto al segundo efecto radica en que la caja de evaporación flash además recibe el destilado de la caja anterior.

Finalmente, el último efecto se diferencia respecto a su predecesor ya que se reemplaza del precalentador por un condensador (bordes rojos en figura 3.2), debido a que el sistema requiere como producto final destilado en fase líquida y es necesario forzar el cambio de fase del vapor producido en el último evaporador. Para la operación del condensador se requiere mayor flujo másico frío (respecto al circulante por los precalentadores), que sea capaz de absorber la energía del cambio de fase. La mayor parte del agua de alimentación se elimina por un bypass, encargado de controlar el flujo de salmuera hacia los efectos. El destilado total del sistema es la suma del condensado del ´ultimo efecto m´as lo proveniente de la ´ultima caja flash que integra todos los flujos de condensados internos producidos en los evaporadores.

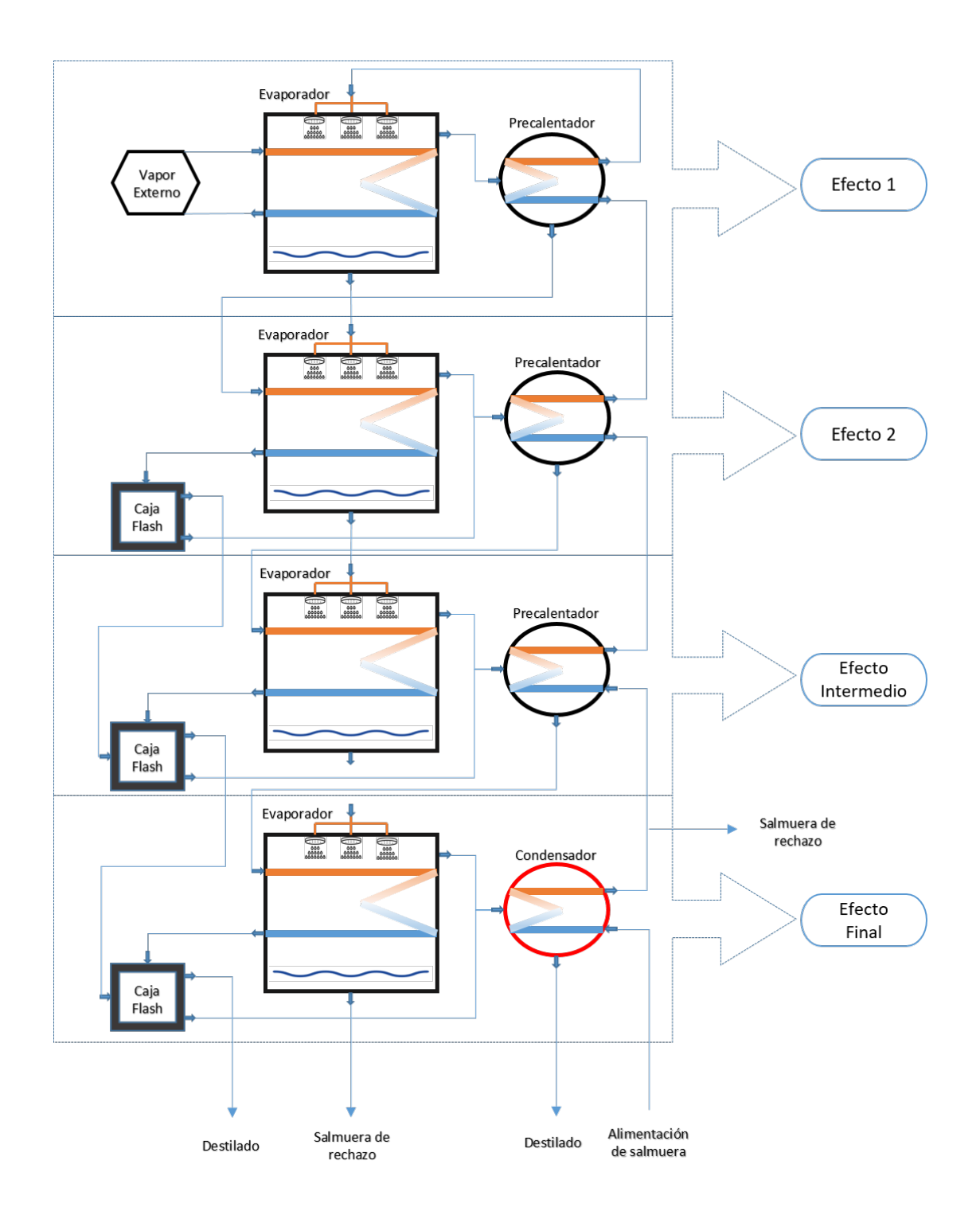

Figura 3.2: Presenta los cuatro tipos de etapas que pueden existir en un desalinizador MED alimentacion´ adelantada, notar que si la cantidad de efectos es mayor a tres, la etapa intermedia generaliza cualquier etapa que se encuentre entre la tercera y la penúltima

## 3.3. Supuestos del modelo

El modelo numérico aquí expuesto está orientado hacia la evaluación de proyectos de desalinización y el diseño de este tipo de plantas. En virtud de simplificar algunos c´alculos y otorgar mayor estabilidad al modelo, se consideran los siguientes supuestos:

- 1) La operación de todo el sistema se da en estado estacionario.
- 2) Se desprecian las pérdidas térmicas al ambiente, el sistema se considera completamente aislado.
- 3) Las p´erdidas de carga son consideradas solo al interior de los tubos de los evaporadores (sección condensativa), despreciandolas en otros elementos y tuberías conectoras.
- 4) El efecto de los gases no condensables es despreciado, se asume solo presencia de vapor de agua.
- 5) El vapor de agua es completamente condensado al interior de los tubos de los evaporadores.
- 6) Existe equilibrio termodinámico dentro de todos los entornos.

## 3.4. Secciones del modelo

El modelo propuesto requiere primeramente el tratamiento aislado de las partes para luego ser interconectadas bajo el algoritmo presentado en la sección 3.5. En esta sección se describe el funcionamiento aislado de cada eslabón componente : evaporador, precalentador, caja flash y condensador.

#### 3.4.1. Evaporador

El evaporador es el elemento m´as importante del sistema, luego, se trabaja como eslab´on principal, dejando a los dem´as componentes operando en torno a este. En el evaporador una fracción de la salmuera de entrada se transforma en vapor destilado.

La fracción restante de salmuera, con una mayor concentración de sales, continúa al siguiente evaporador.

La figura 3.3 presenta el esquema general del evaporador identificándose los flujos másicos y energéticos. Los flujos de entrada al evaporador son el flujo de salmuera  $(m_{salm;E;ant})$  y el flujo encargado de aportar la energía al evaporador  $(m_{vaporint;in;E})$ . Los flujos de salida incluyen el flujo másico de vapor generado a partir de la salmuera de entrada y el calor entregado  $(\dot{m}_{vapor,E})$ , el flujo de salmuera con mayor concentración  $(m_{salm:E})$  y el flujo condensado de salida luego de aportar su energía en el evaporador  $(m_{vapor int; in; E}).$ 

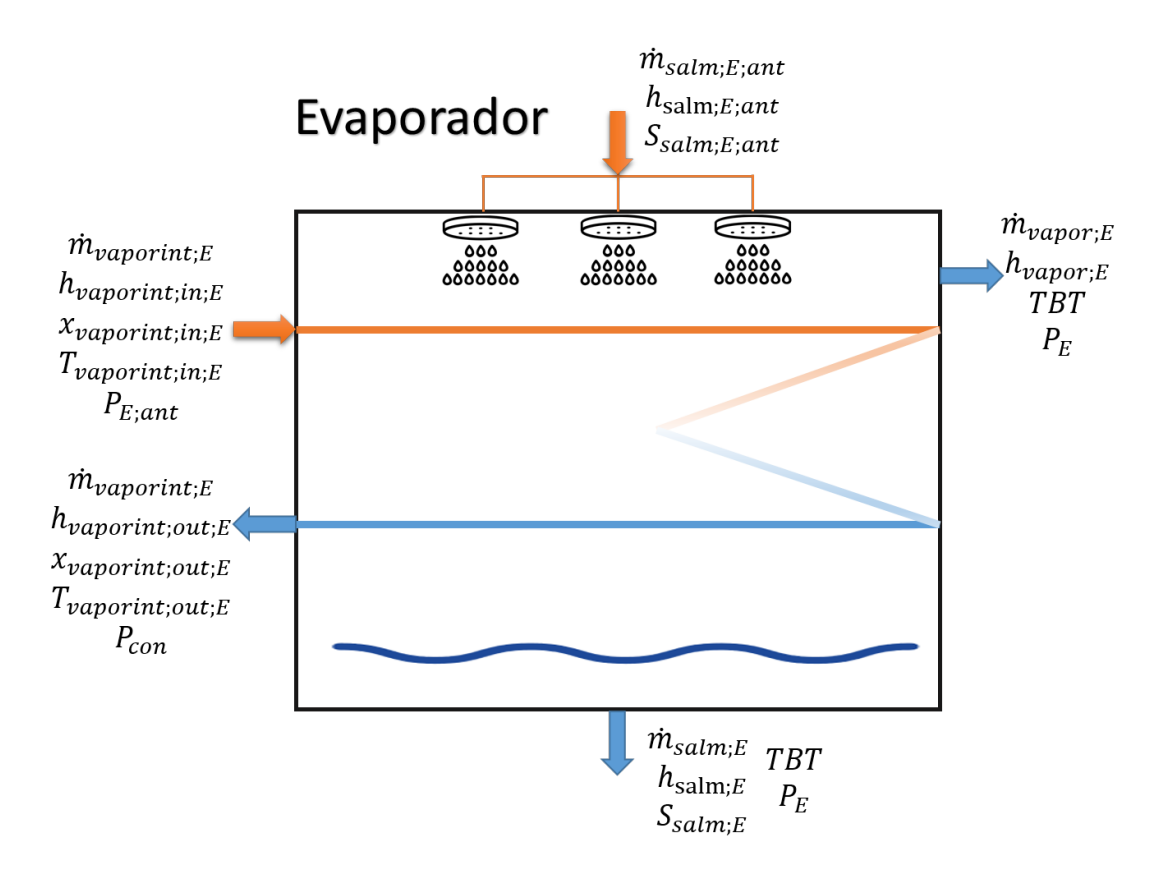

Figura 3.3: Presenta modelo del eslabón evaporador dentro de un sistema MED alimentación adelantada. Se incluyen todos los flujos de entrada y salida involucrados con el equipo

.

Dentro de los tubos del evaporador ocurre el proceso de condensación. El balance de energía desarrollado para un volumen de control en este entorno es mostrado en la ecuación 3.2.

$$
\dot{Q}_E = \dot{m}_{vaporint;E} \cdot (h_{vaporint;in;E} - h_{vaporint;out;E}) \tag{3.2}
$$

En el exterior de los tubos del evaporador ocurre el proceso de desalinización por medio de la evaporación. El balance másico desarrollado para un volumen de control fuera de los tubos del evaporador se presenta en la ecuación 3.3.

$$
\dot{m}_{salm;E;ant} - \dot{m}_{vapor;E} - \dot{m}_{salm;E} = 0 \tag{3.3}
$$

La ecuación 3.4 muestra el balance energético desarrollado para un volumen de control fuera de los tubos. Notar que el calor es el mismo obtenido desde el balance dentro de tubos (ecuación 3.3).

$$
\dot{Q}_E = \dot{m}_{vapor;E} \cdot h_{vapor;E} + \dot{m}_{salm;E} \cdot h_{salm;E} - \dot{m}_{salm;E;ant} \cdot h_{salm;E;ant}
$$
 (3.4)

El balance de sal desarrollado para un volumen de control fuera de los tubos se presenta en la ecuación 3.5.

$$
\dot{m}_{salm;E} \cdot S_{salm;E} = \dot{m}_{salm;E;ant} \cdot S_{salm;E;ant}
$$
\n(3.5)

Las condiciones de saturación de la salmuera se obtienen a partir de las propiedades de saturación del agua pura (sin sales disueltas). A una presión dada, la temperatura a la cual se satura el sistema es levemente superior a la temperatura a la que se saturaría el agua pura en las mismas condiciones. El gradiente de temperatura que refleja tal efecto se denomina en la literatura "BPE"(Boiling Point Elevation) y depende de la salinidad contenida y de la temperatura del entorno. Como sucede con muchas de las propiedades termofísicas de los fluidos, existe una librería disponible en la base de datos de ESS, en base a la cual el programa obtiene los valores de "BPE". (biblioteca en base a datos experimentales [17]). Considerando que el evaporador posee fluidos en cambio de fase (dentro y fuera de los tubos), la temperatura del entorno exterior a los tubos  $(TBT)$  se define como la temperatura de saturación  $(T_{sat;E})$  del agua pura a la presión del efecto más el BPE respectivo (ecuación  $3.6$ ).

$$
TBT = T_{sat;E} + BPE \tag{3.6}
$$

El proceso de transferencia de calor involucrado en el evaporador se estudia por tubo. La figura 3.4 muestra una vista frontal de un tubo interno del evaporador con la distribución de temperaturas según la nomenclatura asociada. Estas temperaturas definen los límites entre los entornos y los gradientes térmicos correspondientes a los coeficientes de transferencia promedio que se muestran posteriormente.

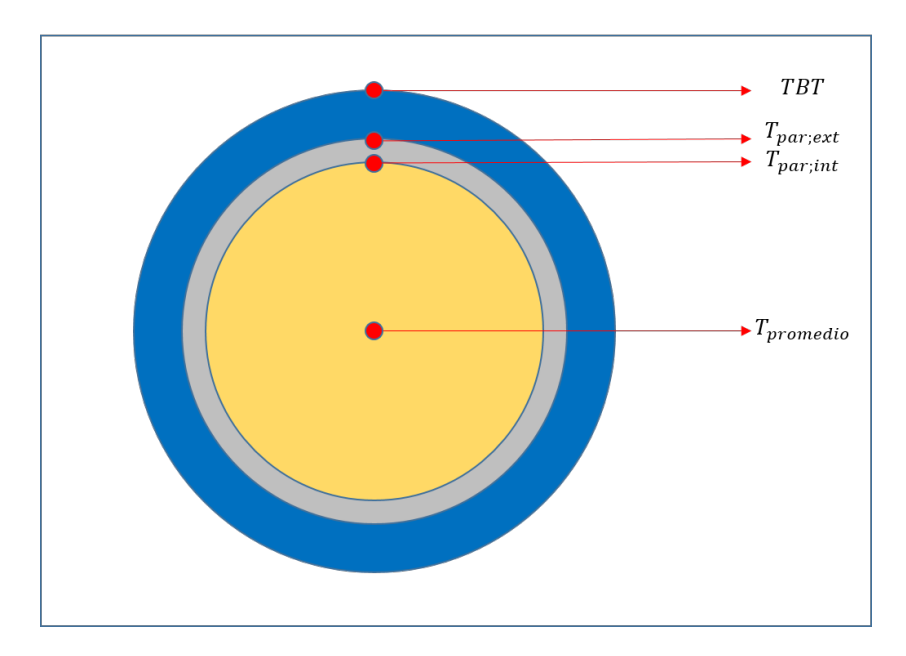

Figura 3.4: Vista frontal de un tubo interno del evaporador con las temperaturas límites que definen los distintos entornos trabajados. En amarillo fluido interno, en gris la pared de la tubería y en azul la película delgada de salmuera externa

La temperatura  $T_{promedio}$  (ecuacuión 3.7) representa la temperatura interna promedio entre la entrada y salida de los tubos. A pesar de existir condiciones de saturación, la temperatura no se mantiene constante debido a que en este trabajo se considera la caída de presión al interior de los tubos (ver ecuación 3.12)

$$
T_{promedio} = \frac{T_{vapor int; out; E} + T_{vapor int; in; E}}{2}
$$
\n(3.7)

El modelo de transferencia de calor utilizado considera una película delgada de líquido que evapora y se forma alrededor de un tubo mientras cae la salmuera sobre este (ecuación 3.8).  $H_e$  representa el coeficiente convectivo de transferencia debido a este proceso.

$$
(T_{par;ext} - TBT) \cdot H_e \cdot (\pi \cdot DE \cdot L) = \dot{Q}_E / N_t \tag{3.8}
$$

Luego, el calor se transfiere a través la pared interna del tubo (ecuación 3.9, donde k representa la conductividad térmica de la tubería (ecuación 3.9).

$$
(T_{par; int} - T_{par; ext}) \cdot k \cdot \left(2 \cdot \pi \cdot \frac{L}{\ln(\text{DE}/\text{DI})}\right) = \dot{Q}_E / N_t \tag{3.9}
$$

Posteriormente, el calor se transfiere desde el vapor condensando hacia la pared interna del tubo (ecuación 3.10), donde  $H_c$  representa al coeficiente convectivo de transferencia de este entorno.

$$
(T_{promedio} - T_{par; int}) \cdot H_c \cdot (\pi \cdot \text{DI} \cdot L) = \dot{Q}_E / N_t \tag{3.10}
$$

El coeficiente global de transferencia de calor  $(U_E)$ , que engloba el modelo de transferencia de calor, además incluye un factor de incrustación (fouling factor).  $U_E$  se determina a partir de la ecuación 3.11, en base al principio de resistencias térmicas en serie. Notar que cada término involucra el área relativa a su propio entorno.

$$
\frac{1}{A_{tot;E}/N_t \cdot U_E} = \frac{1}{H_e \cdot \pi \cdot DE \cdot L} + \frac{1}{H_c \cdot \pi \cdot DI \cdot L} + \frac{\ln(DE/DI)}{2 \cdot \pi \cdot k \cdot L} + \frac{FF}{\pi \cdot DE \cdot L} \quad (3.11)
$$

Las correlaciones para determinar los coeficientes de transferencia de calor  $H_e$  y  $H_c$ se presentan en la tabla 3.1.

| Coeficiente | Correlación | Ecuaciones método                                                                                                |  |  |
|-------------|-------------|----------------------------------------------------------------------------------------------------|--|--|
| $H_c$       |             | $Re_{Lo} = G_c \cdot D \cdot (1-x)/\mu_L$                                                                        |  |  |
|             |             | $h_{Lo} = 0.023 \cdot Re_{Lo}^{0.8} \cdot Pr_L^{0.4} \cdot k_L/D$                                                |  |  |
|             |             | $Z = (1/x - 1)^{0,8} \cdot Pr^{0,4}$                                                                             |  |  |
|             | Shah [18]   | $h_l = h_{Lo} \cdot (1 + \frac{3.8}{Z^{0.95}}) \cdot (\frac{\mu_L}{14 \cdot \mu_C})^{(0.0058 + 0.557 \cdot Pr)}$ |  |  |
|             |             | $h_{Nu} = 1,32 \cdot Re_{Lo}^{-1/3} \cdot (\rho_L \cdot (\rho_L - \rho_a) \cdot gg \cdot (k_L^3/\mu_L^2)^{1/3}$  |  |  |
|             |             | $J_g = \frac{x \cdot G_c}{(qq \cdot D \cdot \rho_a \cdot (\rho_I - \rho_a))^{0,5}}$                              |  |  |
|             |             | $We_{GT} = \frac{G_c^2 \cdot D}{2 \cdot \sigma}$                                                                 |  |  |
|             |             | $We_{GT} > 100$ y $(J_q > 0, 98 \cdot Z + 0, 263^{-0.62})$ , $H_c = h_l$                                         |  |  |
|             |             | $We_{GT} > 20$ y $(J_q < 0.95/(1.254 + 2.27 \cdot Z^{1,249}), H_c = h_{Nu}$                                      |  |  |
|             |             | Si no satisface condiciones anteriores $H_c = h_{NU} + h_l$                                                      |  |  |
|             | Parken [19] | $T_{\text{prom}} = (T_{\text{par:ext}} + TBT)/2$                                                                 |  |  |
|             |             | $\gamma = \frac{\dot{m}_{salm;E}/N_{col}}{\pi \cdot D^E}$                                                        |  |  |
| $H_e$       |             | $q_e = (T_{part,ert} - TBT) \cdot H_e$                                                                           |  |  |
|             |             | $Re = \frac{4 \cdot \gamma}{\mu}$                                                                                |  |  |
|             |             | $H_e \cdot (\nu^2/(q \cdot k^3)^{1/3}) = 0,00082 \cdot (Re^{0,10} \cdot Pr^{0,65} \cdot q_e^{0,4})$              |  |  |

Tabla 3.1: Muestra la correlaciones para obtener los coeficientes de transferencia de calor utilizados en el evaporador de tubos horizontales con película descendente

La caída de presión al interior de las tuberías se determina por medio de un balance de momento entre la entrada y la salida de la tubería según las fuerzas mostradas en la figura  $3.5$  (ecuación  $3.12$ ).

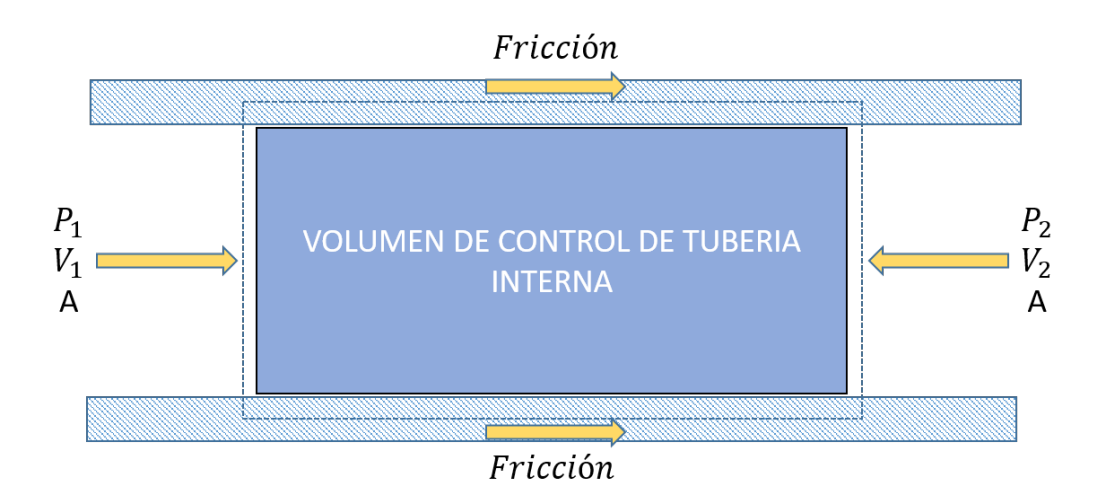

Figura 3.5: Muestra fuerzas aplicadas sobre un volumen de control arbitrario aplicado en una tubería interna del evaporador

$$
P_1 \cdot A + \rho_1 \cdot V_1^2 \cdot A = P_2 \cdot A + \rho_2 \cdot V_2^2 \cdot A + FRICCION \tag{3.12}
$$

La variación de presión involucra fricción y mometum. Para la fricción se utiliza la correlación de Muller-Steinhagen and Heck [20] expuesta en la ecuación 3.13.

$$
\left(\frac{dp}{dz}\right)_{friccion} = (a + 2(b - a) \cdot x) \cdot (1 - x)^{1/3} + b \cdot x^3 \tag{3.13}
$$

Con coeficiente de fricción  $f = 0.0791/Re_D$ , Reynolds  $Re_D = \frac{\dot{m}_{total} \cdot DI}{\mu}$  $\mu$ 0,25 y  $a = f_l \cdot \frac{2\dot{m}_{total}^2}{DI \cdot \rho_l}$  y  $b = f_v \cdot \frac{2\dot{m}_{total}^2}{DI \cdot \rho_v}$ , gradientes de presión debido a la fricción de la fase líquida y gaseosa respectivamente.

Para la variación por momentum se requieren las densidades y velocidades en la entrada y la salida, para lo anterior se generan relaciones funcionales de densidad con la temperatura y calidad a la salida y se obtienen las velocidades con las ecuaciones 3.14 y 3.15.

$$
\text{vel}_{in;E} = \frac{\dot{m}_{vapor int;E}}{A_c \cdot \rho_{in;E} \cdot NT} \tag{3.14}
$$

$$
vel_{out;E} \cdot \rho_{out;E} = vel_{in;E} \cdot \rho_{in;E}
$$
\n(3.15)

#### 3.4.2. Precalentador

El precalentador es un intercambiador de calor de tipo "Tubo y carcasa" (por ser de los intercambiadores mayormente utilizados) modelado en base al método de " $\epsilon -NTU"$ de acuerdo a la metodología mostrada por Nellis and Klein [21]. Como se explica en la sección 3.4.1, el precalentador es un eslabón secundario, luego se trabaja en un subprograma como un modelo independiente. La figura 3.6 presenta el esquema general del precalentador con la salmuera circulando dentro de los tubos y el vapor circulando por la carcasa.

![](_page_47_Figure_4.jpeg)

Figura 3.6: Presenta modelo del eslabón precalentador. Se incluyen todos los flujos de entrada y salida sobre el equipo.

Debido a que el fluido caliente entra levemente sobrecalentado, el modelo del precalentador consta de dos secciones: sobrecalentada y saturada plasmado en la figura 3.7). Cada una de estas se trabaja como un precalentador independiente teniendo en consideración que las variables de salida de la sección sobrecalentada son las de entrada de la sección saturada (según el fluido caliente) y las de entrada de las sección sobrecalentada son las de salida de la sección saturada (según el fluido frío).

![](_page_48_Figure_1.jpeg)

Figura 3.7: Presenta modelo de división en secciones del precalentador.

Se muestran los balances energéticos de las sección sobrecalentada en las ecuaciones 3.16 y 3.17, para el vapor (fluido caliente) y el agua de mar (fluido frío) respectivamente.

$$
Q_{SC} = -\dot{m}_{vapor} \cdot (h_{vapor;lim} - h_{vapor;ent}) \tag{3.16}
$$

$$
Q_{SC} = \dot{m}_{frio} \cdot (h_{frio;sal} - h_{frio;lim}) \tag{3.17}
$$

Donde  $\dot{m}_{frio}$  y  $\dot{m}_{vapor}$  representan los flujos másicos de fluido frío (agua de mar) y caliente (vapor) respectivamente.

El calor específico promedio para ambos fluidos se calcula en la ecuación 3.18.

$$
Cp_{prom} = \frac{h_{salida} - h_{entrada}}{T_{salida} - T_{entrada}}
$$
\n(3.18)

La capacidad calorífica  $(C)$  de ambos fluidos se calcula a partir de la ecuación 3.19.

$$
C = \dot{m} \cdot \text{Cp}_{\text{prom}} \tag{3.19}
$$

El máximo calor posible a transferir en el intercambiador está limitado por el fluido que tenga menor capacidad calorífica y se muestra en la ecuación 3.20.

$$
Q_{max;SC} = \min\left(C_{frio;SC};\ C_{vapor;SC}\right) \cdot \left(T_{vapor;ent} - T_{frio;lim}\right) \tag{3.20}
$$

El calor efectivamente transferido en la sección sobrecalentada viene dado por el producto del máximo calor posible y la efectividad (ecuación 3.21)

$$
Q_{SC} = Q_{max;SC} \cdot \epsilon_{SC} \tag{3.21}
$$

La efectividad para el precalentador de "Tubo y carcasaçomo función de las capacidades caloríficas y el número de unidades de transferencia (NTU) se muestra en la ecuación 3.22.

$$
\epsilon_{SC} = 2 \cdot \left( 1 + R_{SC} + \sqrt{1 + R_{SC}^2} \cdot \frac{1 + exp(-NTU_{SC} \cdot \sqrt{1 + R_{SC}^2})}{1 - exp(-NTU_{SC} \cdot \sqrt{1 + R_{SC}^2})} \right)^{-1}
$$
(3.22)

Con  $R_{SC}$  razón de capacidades caloríficas (ecuación 3.23)

$$
R_{SC} = \frac{\min(C_{frio;SC}; C_{vapor;SC})}{\max(C_{frio;SC}; C_{vapor;SC})}
$$
\n(3.23)

La ecuación 3.24 presenta el valor de  $NTU_{SC}.$ 

$$
NTU_{SC} = \frac{U_{SC} \cdot A_{SC}}{\min\left(C_{frio;SC}; \ C_{vapor;SC}\right)}\tag{3.24}
$$

El coeficiente de transferencia de calor global del sistema  $U_{SC}$ , se obtiene según el principio de resistencias térmicas en serie (ecuación 3.25). Notar que cada término involucra el área relativa a su propio entorno.

$$
\frac{1}{U_{SC} \cdot A_{SC}/\text{NT}} = \frac{1}{H_{int;SC} \cdot \pi \cdot DI \cdot L_{SC}} + \frac{1}{H_{ext;SC} \cdot \pi \cdot DE \cdot L_{SC}} + \frac{\ln(\text{DE}/\text{DI})}{2 \cdot \pi \cdot k_{SC} \cdot L_{SC}} \tag{3.25}
$$

Donde los tres coeficientes de transferencia de calor  $H_{int;SC}$ ,  $H_{ext;SC}$  y  $k_{SC}$  corresponden al coeficiente de convección interna (salmuera), coeficiente de convección externa (vapor) y coeficiente de conducción de la pared de la tubería respectivamente.

Los coeficientes son obtenidos a partir de las correlaciones mostradas en la tabla3.2, adem´as el modelo de transferencia de calor del precalentador necesita las ecuaciones de flujos de calor (mostradas desde la ecuación 3.26 a la 3.29) para obtener las temperaturas límites y promedios requeridos por los coeficientes de transferencia de calor.

$$
(T_{par; ext; SC} - T_{par; int; SC}) \cdot k_{SC} \cdot \left(2 \cdot \pi \cdot \frac{L_{SC}}{\ln(\text{DE}/\text{DI})}\right) = Q_{SC}/\text{NT}
$$
 (3.26)

$$
T_{int;prom;SC} = \frac{T_{frio;sal} + T_{frio;lim}}{2}
$$
\n(3.27)

$$
(T_{par; int; SC} - T_{int; prom; SC}) \cdot H_{int; SC} \cdot (\pi \cdot \text{DE} \cdot L_{SC}) = Q_{SC}/\text{NT}
$$
 (3.28)

$$
T_{par; prom;SC} = \frac{T_{par; ext; SC} + T_{par; int; SC}}{2}
$$
\n(3.29)

Tabla 3.2: Muestra la correlaciones para obtener coeficientes de transferencia de calor en la sección sobrecalentada

| Coeficiente  | Correlación      | Ecuaciones método                                                                                                    |  |
|--------------|------------------|----------------------------------------------------------------------------------------------------|--|
| $H_{int;SC}$ | Seider Tate [22] | $T_{prom;int} = \frac{T_{frio;sal} + T_{frio;lim}}{2}$<br>$Re = 4 \cdot \frac{m_{frio}/NT}{\pi \cdot DI \cdot U_{triv}}$<br>$NU = 0.027 \cdot \text{Re}^{0.8} \cdot \text{Pr}^{1/3}$<br>$H_{int:SC} = NU \cdot k/DI$                                                                                                    |  |
| $H_{ext;SC}$ | Churchill [23]   | $T_{prom:ext:SC} = \frac{(T_{vapor;ent} + T_{vapor;lim})/2 + T_{par;ext;SC}}{2}$<br>$Re = V \cdot DE \cdot \rho/\mu$<br>$NU = 0,3 + \left(\frac{0.62 \cdot \text{Re}^{0.5} \cdot \text{Pr}^{1/3}}{\left(1 + \left(0.4 / \text{Pr}\right)^{2/3}\right)^{0.25}}\right) \cdot \left(1 + \left(\frac{\text{Re}}{2.82 \cdot 10^5}\right)^{0.625}\right)^{0.8}$<br>$H_{ext:SC} = NU \cdot k/DI$ |  |

En la sección saturada se sigue el mismo procedimiento " $\epsilon - N T U"$ que se mostró en la sección sobrecalentada. En esta sección, el vapor cambia de fase, por lo que su capacidad calorífica tiende a infinito. La mínima capacidad calorífica es del fluido (sin cambio de fase). Adem´as, se utilizan otras formulaciones para los coeficientes convectivos aptos para las nuevas condiciones de operación que mostrados en la tabla 3.3.

Las secciones sobrecalentada y saturada se interconectan la parte sobrecalentada y saturada por medio del área total de intercambio de calor por tubo (ecuaciones 3.30 a 3.32)

$$
A_{SC} = \pi \cdot \text{DE} \cdot L_{SC} \tag{3.30}
$$

$$
A_{sat} = \pi \cdot \text{DE} \cdot L_{sat} \tag{3.31}
$$

$$
A_{SC} + A_{sat} = A_{tot}/\text{NT}
$$
\n(3.32)

Tabla 3.3: Muestra la correlaciones para obtener coeficientes de transferencia de calor en la sección saturada

| Coeficiente    | Correlación     | Ecuaciones método                                                                                                    |  |
|----------------|-----------------|----------------------------------------------------------------------------------------------------|--|
|                | Gnielinski [24] | $Re = 4 \cdot \frac{m_{frio}/NT}{\pi \cdot D I \cdot n}$                                                                                                    |  |
| $H_{int; sat}$ |                 | $fg = 4 \cdot \left( -\frac{0.001570232}{\ln (Re)} + \frac{0.394203137}{(\ln (Re))^2} + \frac{2.534153311}{(\ln (Re))^3} \right)$ (ref. [25])                         |  |
|                |                 | $NU = \frac{(\text{tg/s}) \cdot (\text{Re}-1000) \cdot \text{Pr}}{1+12.7 \cdot \sqrt{\text{fg/s}} \cdot (Pr^{2/3}-1)} \cdot \left(1 + (\text{DI}/L)^{2/3}\right)$     |  |
|                |                 | $H_{int:SC} = NU \cdot k/DI$                                                                                                    |  |
| $H_{ext:sat}$  | Nusselt $[26]$  | $H_{ext,sat} = 1,52 \cdot \left( \frac{k_{liq}^3 \cdot \rho_{liq} \cdot (\rho_{liq} - \rho_{vap}) \cdot g}{\mu_{ex}^2 \cdot Re} \right)^{1/3} \cdot \text{NF}^{-1/6}$ |  |
|                |                 | $NF^{-1/6}$ , Factor correción Kern [27]                                                                                                    |  |

Finalmente, el calor total transferido en el precalentador es dado por la ecuación 3.33

$$
Q_{total} = Q_{sat} + Q_{SC}
$$
 (3.33)

#### 3.4.3. Caja Flash

La caja flash tiene como función principal recibir los condensados extraídos desde los tubos internos del evaporador y la caja flash anterior y evaporar de forma flash una fracción de estos debido a la diferencia de presión entre efectos. La presión de la caja flash es la misma operando en el entorno externo del evaporador (asociado en el mismo efecto), mientras que la presión de ingreso de condensado del evaporador es mayor al por venir con la presión del evaporador del efecto anterior. Como se explicó en la sección del evaporador, la caja flash es un eslab´on secundario, luego se trabaja como modelo independiente en un subprograma.

La figura 3.8 presenta el esquema general de la caja flash, identificado los flujos de entrada y salida involucrados:

![](_page_53_Figure_1.jpeg)

Figura 3.8: Presenta modelo del eslabón caja flash. Se incluyen todos los flujos de entrada y salida sobre el equipo

El balance de masa de la caja flash se muestra en la ecuación 3.34.

$$
\dot{m}_{des;ant} + \dot{m}_{vapor int; E} = \dot{m}_{des} + \dot{m}_{vapor; F} \tag{3.34}
$$

Donde  $\dot{m}_{des;ant}$  representa el flujo de entrada de destilado líquido proveniente desde la caja flash del efecto anterior,  $\dot{m}_{vaporint;E}$  representa el flujo de entrada de vapor proveniente desde el flujo interno condensado del evaporador del mismo efecto,  $\dot{m}_{des}$ representa el flujo de salida de destilado líquido que se dirige a la próxima caja flash (o es parte del producto de destilado final si es que se extrae de la caja del último efecto) y  $\dot{m}_{vapor;F}$  representa el flujo de salida de vapor flash a la misma presión del entorno externo del evaporador .

El balance de energía se presenta en la ecuación 3.35.

 $\dot{m}_{des;ant} \cdot h_{des;ant} + \dot{m}_{vapor int;E} \cdot h_{vapor int;out;E} = \dot{m}_{des} \cdot h_{des} + \dot{m}_{vapor;F} \cdot h_{vapor;F}$  (3.35)

La entalpía del flujo de destilado  $(h_{des})$  se calcula a partir la presión de la caja flash y una calidad nula por tratarse de destilado en fase líquida, además la entalpía del flujo de vapor flash generado ( $h_{vapor;F}$ ) se calcula a partir la presión de la caja flash y una calidad igual a 1 por tratarse de destilado en fase gaseosa.

Finalmente, en la figura 3.8, se muestra un nodo integrador de flujos que, a pesar de no pertenecer a la caja flash propiamente tal, integra el vapor producido en el evaporador y en la caja flash de un efecto en particular (están a la misma presión) para luego dirigirlo a la entrada del precalentador. En el nodo se definen balances másicos y de energ´ıa expuestos en las ecuaciones 3.36 y 3.37 respectivamente.

$$
\dot{m}_{vapor;P} = \dot{m}_{vapor;E} + \dot{m}_{vapor;F} \tag{3.36}
$$

$$
\dot{m}_{vapor;P} \cdot h_{vapor;P} = \dot{m}_{vapor;E} \cdot h_{vapor;E} + \dot{m}_{vapor;F} \cdot h_{vapor;F}
$$
\n(3.37)

#### 3.4.4. Condensador

En esta sección no se presenta una metodología asociada al condensador debido a que este opera de igual forma que el precalentador, utilizando las mismas ecuaciones, coeficientes de transferencia de calor y entornos del modelo expuesto en la sección 3.4.2. En los precalentadores siempre se conoce el flujo másico frío del intercambiador de calor  $(m_{alimentacion})$ , requerido como parámetro de entrada (sección 3.5.1). El objetivo principal del condensador es condensar todo el vapor destilado producido por el evaporador del último efecto que ya no será utilizado como fuente de energía para un siguiente efecto. Considerando lo anterior, la única diferencia entre los modelos del precalentador y del condensador radica en que en el precalentador se conoce el flujo másico frío mientras que en el condensador se debe buscar el flujo indicado para cumplir su cometido.Luego, se vuelve necesario incluir un parámetro conocido para cerrar un sistema de ecuaciones coherente, definiendo arbitrariamente a la calidad del vapor a la salida como cero. As´ı se obliga al sistema a encontrar un flujo m´asico que permita transferir todo el calor latente del vapor proveniente del último efecto. Cabe destacar que con estos valores se determina directamente el flujo de rechazo de salmuera a través del bypass posterior al condensador, evaluando la diferencia entre el flujo másico frío determinado y el flujo  $m_{alimentacion}$  que circula por los precalentadores.

## 3.5. Operación del programa

#### 3.5.1. Variables de entrada requeridas

El programa requiere dos tipos de variables para su operación: globales y geométricas (para evaporador , precalentador y condensador). Las variables globales requeridas son: " $N$ " cantidad de efectos, " $S_{mar}$ " salinidad inicial de la salmuera a desalinizar, " $T_{alimentacion}$ " temperatura inicial de la salmuera a desalinizar, " $\dot{m}_{alimentacion}$ " flujo másico de salmuera a desalinizar, " $T_{vaporint;in:E,1}$ " temperatura inicial del vapor interno fuente energética del evaporador en el efecto uno, " $\dot{m}_{vapor int, E,1}$ " flujo másico del vapor interno fuente energética del evaporador en el efecto uno. Las variables geométricas requeridas son: " $DE$ " diámetro externo de la tubería interna, " $ES$ " espesor de la tubería interna, " $A_{tot,E}$ " área total de transferencia de calor o suma del área exterior del total de tubos internos, "L" largo de la tubería interna, "NT" cantidad de tubos internos y "NF" cantidad de filas de tubos internos.

#### 3.5.2. Estrategia de resolución: Separación en bloques

Como estrategia de estabilidad, el programa opera bajo el control de una "Macros" capaz de separar las ecuaciones de todos los efectos en bloques de ecuaciones más pequeños. Todos los bloques consisten en la agrupación de la totalidad de eslabones de un efecto, es decir, un evaporador, una caja flash, y un precalentador o condensador (ver figura 3.9).

![](_page_56_Figure_2.jpeg)

Figura 3.9: Representa el subconjunto de equipos que define un bloque de resolución estándar. Notar que existen condicionales que anula la caja flash o cambian el precalentador por condensador en caso de ser necesario

Para lograr la separación en bloques autónomos se necesita una variable clave: la temperatura de entrada de la alimentación de salmuera al primer evaporador, dicho de otra forma, la temperatura de salida del precalentador del primer efecto  $(T_{mar[0]})$ . Estimando este parámetro se logra generar un sistema de ecuaciones independiente para el primer efecto y luego sistemas independientes para todos los efectos posteriores. Esta temperatura se estima a partir de la temperatura del vapor que aporta la energía térmica

al primer evaporador de resolución  $(T_{vaporint;E;1})$ . Como consecuencia del método, es necesario inutilizar una de las variables de entrada requeridas anteriormente para generar un sistema de ecuaciones coherente en el ´ultimo efecto. Se escoge excluir la temperatura inicial de la salmuera externa que ingresa al condensador, utilizándola como referencia para luego comparar con la temperatura correspondiente calculada por el sistema y verificar que la estimación realizada haya sido la adecuada o corregirla y recalcular todos los bloques como lo muestra el algoritmo de la sección 3.5.3.

A partir de la figura 3.9 se puede observar que existe un conjunto de variables que enlazan los bloques. El primer tipo de variables son las calculadas del bloque previo (o condiciones de borde para el caso del bloque inicial), estas son denominadas variables anteriores con el sufijo "ant". Adem´as, existen otras variables pertenecientes al entorno del bloque posterior que se calculan dentro del entorno del bloque actual que son denominadas variables superiores con el sufijo "sup". Estos dos tipos de parámetros son actualizados a medida que se soluciona cada bloque como se ve en el algoritmo de operaci´on mostrado en la figura 3.10. Las variables de enlace necesarias se muestran en la tabla 3.4.

| Variable                | Entorno       | Descripción                                                 |  |
|-------------------------|---------------|-------------------------------------------------------------|--|
| $P_{E;ant}$             | Evaporador    | Presión externa del evaporador anterior                     |  |
| $m_{salm;E;ant}$        | Evaporador    | Flujo másico de salmuera de rechazo del evaporador anterior |  |
| $S_{salm;E;ant}$        | Evaporador    | Salinidad de salmuera de rechazo del evaporador anterior    |  |
| $h_{salm;E;ant}$        | Evaporador    | Entalpía de salmuera de rechazo del evaporador anterior     |  |
| $m_{des;E;ant}$         | Caja Flash    | Flujo másico de destilado líquido de la caja flash anterior |  |
| $h_{des;E;ant}$         | Caja Flash    | Entalpía del destilado líquido de la caja flash anterior    |  |
| $T_{\text{mar};ant}$    | Precalentador | Temperatura salida de flujo de salmuera precalentada        |  |
| $m_{vapor int; E; sup}$ | Precalentador | Flujo másico de vapor interno para efecto posterior         |  |
| $h_{vapor int; E; sup}$ | Precalentador | Entalpía del vapor interno para efecto posterior            |  |
| $T_{vapor int; E; sup}$ | Precalentador | Temperatura del vapor interno para efecto posterior         |  |
| $x_{vapor int; E; sup}$ | Precalentador | Calidad entrada del vapor interno para efecto posterior     |  |

Tabla 3.4: Muestra las variables de enlace entre los bloques de resolucion´

#### 3.5.3. Algoritmo de operación

Al comprender la estrategia de resolución de separación en bloques (expuesta en la sección 3.5.2), se procede a explicar el algoritmo definido en la "Macros" encargada de asegurar la solución del sistema (ver figura 3.10).

Primero se solicitan las variables de entrada, mostradas en la sección 3.5.1. A continuación, se asigna un valor inicial a la temperatura de entrada de salmuera al evaporador del primer efecto  $(T_{mar_0})$ , definido con un valor levemente inferior al de la temperatura de entrada del vapor que aporta la energía térmica al primer evaporador  $(T_{max})$ . Además se inicializa el contador "k", encargado de controlar la iteración correctora del sistema, explicada más adelante. Luego, se asignan valores de borde, ingresados como variables de entrada, a los parámetros del bloque mostrados en la tabla 3.4. A continuación se asignan parámetros "Guess" iniciales al sistema que permiten la convergencia deseada solo para el bloque de ecuaciones del primer efecto. Se activa un contador "i", encargado de controlar la iteración de cantidad de bloques o efectos del sistema. Si este contador de control es menor que el n´umero de efectos, el programa resuelve el sistema de ecuaciones del bloque y luego almacena la solución en la fila i-ésima correspondiente en la matriz de resultados. Para poder asegurar la convergencia del siguiente efecto se actualizan los parámetros "Guess", de todas las variables involucradas, a los valores encontrados en la solución del efecto. El siguiente paso es enlazar los efectos actualizando las condiciones de borde (tabla 3.4) con los resultados del bloque recién resuelto. Luego se actualiza el contador de bloques incrementando una unidad para pasar al siguiente efecto (la caja flash se activa solo después de que el primer efecto se resuelve satisfactoriamente). Si el valor de contador es igual al número de efectos se genera el reemplazo del eslabón precalentador por el condensador y se resuelve el último sistema de ecuaciones finalizando la resolución de bloques.

En este punto es necesario verificar que la solución sea satifactoria y corregirla en

caso de no serlo. Para esto se examina la temperatura de alimentación de salmuera calculada  $(T_{mar})$ , si se encuentra dentro de un rango definido por la temperatura de alimentación de referencia  $(T_{alimentacion})$  y una tolerancia arbitraria, satisface y se muestra la matriz de resultados finalizando el programa. Si no satisface, se utiliza el contador de corrección "k" que permite generar una nueva estimación de la temperatura de entrada de salmuera al evaporador del primer efecto  $(T_{mar_0})$  o simplemente finaliza la operación, en el caso de exceder un límite de iteraciones correctoras también arbitrario. En la primera actualización se utiliza un valor límite inferior arbitrario  $(T_{min})$  y en las siguientes se utiliza una variante del método de bisección que primero promedia los dos límites disponibles y en las siguientes actualizaciones promedia la última estimación con el l´ımite que m´as se acerque al par´ametro de referencia, adem´as actualiza valor del límite no utilizado con el valor de la estimación anterior.

![](_page_60_Figure_0.jpeg)

Figura 3.10: Presenta el algoritmo que comanda la macro para la operación del programa

## 3.6. Extensión a otras configuraciones MED

Como se expuso en la sección 2.3.1, existen cuatro criterios que categorizan completamente una planta MED: temperatura máxima, disposición de evaporadores, alimentación de salmuera y superficie de transferencia de calor. Para efectos de esta sección, se excluyen las categorías de de temperatura máxima y disposición de evaporadores, debido a que no tienen impacto alguno en el modelo numérico. Respecto a la categoría de alimentación de salmuera, el algoritmo de resolución (sección 3.5.3) es capaz de operar una configuración de alimentación paralela siempre que se realicen modificaciones previas en algunas ecuaciones del evaporador y en la estructura del bloque de resolución. Respecto a la categoría de superficie de transferencia de calor, el algoritmo de resolución puede resolver un sistema con evaporador de tubos verticales con película descendente, siempre que se utilicen nuevas correlaciones para obtener los coeficientes de transferencia de calor necesarios. A continuación se presenta la metodología de adaptación para las dos categorías disponibles.

#### 3.6.1. Alimentación paralela

La principal diferencia entre alimentación adelantada y paralela es que en esta última existen dos flujos m´asico de salmuera de entrada hacia el volumen de control exterior a los tubos del evaporador. El primer flujo corresponde a la salmuera concentrada de rechazo del evaporador anterior  $(m_{salm:Exant})$  que ahora se traslada entre evaporadores sin ser rociado sobre los tubos. El segundo flujo corresponde a la salmuera de alimentación a rociar en cada evaporador  $(\dot{m}_{alim;E})$ , cuyo valor es constante y definido a partir del flujo másico de alimentación global  $(\dot{m}_{alimentacion})$  y la cantidad de efectos como lo muestra la ecuación 3.38.

$$
\dot{m}_{\text{alim;E}} = \frac{\dot{m}_{\text{alimentacion}}}{N} \tag{3.38}
$$

La diferenciación anterior repercute en una necesaria alteración de los balances del entorno. En un volumen de control externo a los tubos del evaporador, las nuevas ecuaciones de balances másico, energético y de sal que reemplazan a las ecuaciones 3.3, 3.4 y 3.5 respectivamente, se exponen en las ecuaciones 3.39, 3.40 y 3.41

$$
\dot{m}_{salm;E,ant} + \dot{m}_{alim;E} - \dot{m}_{vapor;E} - \dot{m}_{salm;E} = 0 \tag{3.39}
$$

$$
\dot{Q}_E = \dot{m}_{vapor;E} \cdot h_{vapor;E} + \dot{m}_{salm;E} \cdot h_{salm;E} - \dot{m}_{salm;E;ant} \cdot h_{salm;E;ant} - \dot{m}_{alim} \cdot h_{alim} \tag{3.40}
$$

$$
\dot{m}_{salm;E} \cdot S_{salm;E} = \dot{m}_{salm;E;ant} \cdot S_{salm;E;ant} + \dot{m}_{alim} \cdot S_{alimentacion}
$$
\n(3.41)

Finalmente, es necesario modificar un parámetro de operación de los precalentadores (o condensador), el flujo másico de enfriamiento  $(\dot{m}_{alim;frac}),$  previamente constante definido a partir del flujo de alimentación de salmuera global  $(m_{alimentacion})$ . Este disminuye propocionalmente desde el ´ultimo al primer efecto. Se puede calcular a partir del flujo másico de alimentación global  $(m_{alimentacion})$ , el número total de efectos  $(N)$  y el contador de bloques  $(i)$  como se observa en la ecuación 3.39.

$$
\dot{m}_{\text{alim};\text{frac}} = \dot{m}_{\text{alim};E} \cdot ((N+1) - i) \tag{3.42}
$$

El nuevo bloque a resolver con la inclusión de los parámetros anteriormente presentados se muestra en la figura 3.11.

#### 3.6.2. Tubos verticales con película descendente

En la tabla 3.5 se proponen nuevos coeficientes de transferencia de calor adecuados para esa configuración.

![](_page_63_Figure_0.jpeg)

Figura 3.11: Presenta el bloque de resolución correspondiente a una configuración de alimentación paralela.

Tabla 3.5: Muestra la correlaciones para obtener los coeficientes de transferencia de calor utilizados en el evaporador de tubos verticales con película descendente

| Coeficiente | Correlación | Ecuaciones método                                                                                                |  |  |  |
|-------------|-------------|----------------------------------------------------------------------------------------------------|--|--|--|
|             |             | $Re_{Lo} = G_c \cdot D \cdot (1-x)/\mu_L$                                                                        |  |  |  |
|             |             | $h_{Lo} = 0,023 \cdot Re_{Lo}^{0,8} \cdot Pr_{L}^{0,4} \cdot k_L/D$                                              |  |  |  |
|             |             | $Z = (1/x - 1)^{0,8} \cdot Pr^{0,4}$                                                                             |  |  |  |
|             |             | $h_l = h_{Lo} \cdot (1 + \frac{3.8}{Z^{0.95}}) \cdot (\frac{\mu_L}{14 \cdot \mu_C})^{(0.0058 + 0.557 \cdot Pr)}$ |  |  |  |
|             | Shah $[18]$ | $h_{Nu} = 1,32 \cdot Re_{Lo}^{-1/3} \cdot (\rho_L \cdot (\rho_L - \rho_a) \cdot gg \cdot (k_L^3/\mu_L^2)^{1/3}$  |  |  |  |
| $H_c$       |             | $J_g = \frac{x \cdot G_c}{(qq \cdot D \cdot \rho_g \cdot (\rho_L - \rho_a))^{0,5}}$                              |  |  |  |
|             |             | $We_{GT} = \frac{G_c^2 \cdot D}{\rho_G \cdot \sigma}$                                                            |  |  |  |
|             |             | $T_{\text{prom}} = (T_{\text{par:ext}} + TBT)/2$                                                                 |  |  |  |
| $H_e$       | Parken [19] | $\gamma = \frac{\dot{m}_{salm;E}/N_{col}}{N_{tot}}$                                                              |  |  |  |
|             |             | $q_e = (T_{par:ext} - TBT) \cdot H_e$                                                                            |  |  |  |
|             |             | $Re = \frac{4 \cdot \gamma}{\mu}$                                                                                |  |  |  |
|             |             | $H_e \cdot (\nu^2/(q \cdot k^3)^{1/3}) = 0,00082 \cdot (Re^{0,10} \cdot Pr^{0,65} \cdot q_e^{0,4})$              |  |  |  |

## Capítulo 4

# Validación experimental: Plataforma Solar de Almería (PSA)

## 4.1. Descripción de la planta

La validación de este programa se realiza para la planta de destilación multi-efecto (MED) de la "Plataforma Solar de Almería" (PSA), ubicada en el sur-este de España. La planta en cuestión consta de 14 efectos, con una configuración de tubos horizontales película descendente y alimentación adelantada con evaporadores apilados. Posee una única variación respecto a una configuración de destilación multi-efecto tradicional, no involucra cajas de evaporación flash, reemplazándolas por una red de distribución que mezcla el condensado adquirido al final de algún evaporador con la alimentación de vapor a condensar del siguiente efecto. Además para el caso de los efectos 4, 7, 10, 13 y 14 se genera otra distribución especial a través de mezcladores que distribuyen los condensados de los evaporadores fraccionados hacia otros efectos. Lo anterior se muestra en la figura 4.1, extraída directamente de la descripción realizada por Palenzuela [5].

![](_page_65_Figure_0.jpeg)

Figura 4.1: Muestra la configuración distribución alterada de condesados desde evaporadores de "Plataforma Solar de Almería"(PSA).Se muestran solo los evaporadores y mezcladores de efectos atípicos de distribución. Extraído de [5]

## 4.2. Datos para validación

Se encuentran disponibles datos experimentales de la instalación en publicaciones de Palenzuela [5] y de la Calle [7]. La validación será basada principalmente en la data presentada por Palenzuela, considerando que en su trabajo se utiliza operación estacionaria. Cabe destacar que existen condiciones invariantes presentadas, en el trabajo de la Calle, que son necesarias como información complementaria. La data experimental consiste básicamente en: características geométricas de los equipos, variables de entrada controlables y mediciones en cada uno de los efectos con el sistema en operación pr´acticamente estacionaria.

Palenzuela [5] entrega los datos experimentales expuestos en las tablas 4.1, 4.2 y 4.3 y de la Calle [7] entrega los datos experimentales (no repetidos de Palenzuela) expuestos en la tabla 4.4.

| Propiedad                                                     | Valor                                |
|---------------------------------------------------------------|--------------------------------------|
| Número de efectos                                             | $ 4  -$                              |
| Flujo másico de alimentación de salmuera                      | $8000\left\lfloor kq/h\right\rfloor$ |
| Flujo másico de vapor interno primer efecto                   | 295,92[kg/h]                         |
| Temperatura de vapor interno primer efecto                    | 70,8[C]                              |
| Temperatura de entrada salmuera alimentación al primer efecto | 66,3[C]                              |
| Temperatura flujo alimentación salida del condensador         | 32,3[C]                              |
| Temperatura flujo alimentación entrada al condensador         | 25[C]                                |
| Concentración salina de salmuera de alimentación              | 35[g/kg]                             |
| Gained Output Ratio (GOR)                                     | $9,7[-]$                             |
| Recovery Ratio (RR)                                           | $37,5[-]$                            |
| Área de transferencia de calor evaporadores                   | $26,3[m^2]$                          |
| Área de transferencia de calor precalentadores                | $5\left[m^2\right]$                  |
| Área de transferencia de calor condensador                    | $18,3[m^2]$                          |
| Flujo másico de salmuera rechazo en condensador               | 2984[kg/h]                           |
| Flujo másico de destilado producido                           | 15884[kg/h]                          |

Tabla 4.1: Data experimental obtenida de Palenzuela [5]

| Evaporador     | Temperatura vapor $ C $ |  |
|----------------|-------------------------|--|
| 1              | 68,0                    |  |
| $\overline{2}$ | 65,2                    |  |
| 3              | 62,5                    |  |
| 4              | 59,8                    |  |
| 5              | 57,1                    |  |
| 6              | 54,5                    |  |
| 7              | 51,8                    |  |
| 8              | 49,2                    |  |
| 9              | 46,8                    |  |
| 10             | 44,2                    |  |
| 11             | 41,8                    |  |
| 12             | 39,5                    |  |
| 13             | 37,1                    |  |
| 14             | 35,0                    |  |

Tabla 4.2: Temperaturas experimentales en entorno externo del evaporador obtenidas de Palenzuela [5]

Tabla 4.3: Flujos másicos experimentales de vapor y salmuera en cada efecto obtenidas de Palenzuela [5]

| Efecto         | Flujo másico vapor $\left[kg/h\right]$ | Flujo másico salmuera $[kg/h]$ |
|----------------|----------------------------------------|--------------------------------|
| 1              | 256,5                                  | 7735                           |
| $\overline{2}$ | 249,0                                  | 7486                           |
| 3              | 246,2                                  | 7241                           |
| 4              | 243,4                                  | 6997                           |
| 5              | 238,0                                  | 6760                           |
| 6              | 231,7                                  | 6528                           |
| 7              | 223,7                                  | 6305                           |
| 8              | 214,2                                  | 6091                           |
| 9              | 294,0                                  | 5887                           |
| 10             | 202,3                                  | 5686                           |
| 11             | 191,0                                  | 5495                           |
| 12             | 180,1                                  | 5315                           |
| 13             | 176,7                                  | 5139                           |
| 14             | 159,3                                  | 4981                           |

| $14014$ $\ldots$ Data experimental cotentua ac ia Canc $\lfloor t \rfloor$ |               |  |  |
|----------------------------------------------------------------------------|---------------|--|--|
| Propiedad                                                                  | Valor         |  |  |
| Diámetro externo (arreglos de tuberías)                                    | $14 \, [mm]$  |  |  |
| Espesor (arreglos de tuberías)                                             | $0,7 \, [mm]$ |  |  |
| <b>Material Tuberías</b>                                                   | 90-10 Cu-Ni   |  |  |
| Consumo de energía fuente                                                  | 200[kW]       |  |  |

Tabla 4.4: Data experimental obtenida de la Calle [7]

#### 4.3. Supuestos de operación

La bibliografía consultada de Palenzuela [5] y de la Calle [7] permitió obtener la data experimental expuesta en la sección 4.2, lamentablemente esta información es insuficiente para operar el programa y se vuelve estrictamente necesario realizar algunos supuestos para completar todos los parámetros requeridos. Con el fin de definir supuestos razonables, se incluyen dos esquemas gráficos del evaporador en las figuras 4.2 y 4.3. En su trabajo, de la Calle comenta sobre la incorporación de un nuevo evaporador en el primer efecto que posee un área de transferencia de calor de 24, 26 $[m^2]$ , distinta y menor a la del resto de los evaporadores que se mantienen en operación (ya expuesta en las tablas de Palenzuela), la figura 4.2 muestra este evaporador modificado y es obtenida del trabajo de Blanco  $|6|$ . Gracias a la figura 4.2, se pueden obtener dos características geométricas: el número de tubos y el largo de la tubería en el evaporador (indirectamente a través del área total y el número de tubos). Este largo de tubería se asume igual para el resto de los evaporadores y permite extraer información inversa del número de tubos de estos. Además, la figura 4.3, obtenida del trabajo de la Calle [7], muestra un esquema referencial de una vista frontal del conjunto evaporador y precalentador. Se puede verificar que la estimación del número de tubos de los evaporadores realizada por el m´etodo anterior es muy cercana al n´umero de tubos encontrado contando directamente en la figura 4.3, esto otorga mayor fiabilidad a las estimaciones sobre los evaporadores estándar y el resto de equipos del sistema.

![](_page_69_Picture_0.jpeg)

![](_page_69_Figure_1.jpeg)

![](_page_69_Figure_2.jpeg)

![](_page_69_Figure_3.jpeg)

Los supuestos necesarios son los siguientes:

- Los datos experimentales de Palenzuela provienen de una operación estacionaria: En su trabajo se explicita la dificultad de lograr esta condición por lo que hay que considerar que la data es una aproximación a este estado.
- Los evaporadores poseen 16 filas y 20 columnas de tubería interna uniformemente

distribuida: A partir áreas e imágenes referenciales expuestas en  $4.2 \text{ y } 4.3$ .

- $\blacksquare$  Los precalentadores poseen 11 filas y 5 columnas de tubería interna uniformemente distribuida: A partir áreas y la imagen referencial expuesta en 4.3.
- El condensador posee 20 filas y 10 columnas de tubería interna uniformemente distribuida: A partir áreas y largos estimados expuestos en 4.2.
- Los intercambiadores de calor y el condensador se asumen de tipo "Tubo y carcasa": Se asume por ser una de las configuraciones m´as comunes y no existir información al respecto.
- Las características geométricas de la tubería interna de los precalentadores y el condensador se asumen iguales a las de la tubería en evaporadores: Supuesto realizado a partir de imagenes referenciales de la desalinzadora MED expuestos en [5].
- Se asume un paso por la carcasa en los precalentadores y condensador : Notar que la cantidad de pasos por los tubos en estos eslabones no tiene influencia al utilizar el método " $\epsilon$  - NTU"
- Es necesario estimar número y distribución de deflectores de la carcasa dentro de los precalentadores y condensador: Se realiza para obtener coeficiente de transferencia de calor a partir de una razón de máxima eficiencia entre este y el diámetro de la carcasa (según Rajiv Mukherjee [28])

## 4.4. Variables de entrada

Luego, al considerar la información experimental y supuesta de las secciones anteriores, las variables de entrada necesarias para operar son presentadas en las tablas 4.5 y 4.6

| Variable                  | Valor                   |
|---------------------------|-------------------------|
|                           | $14[-]$                 |
| $S_{mar}$                 | 35[g/kg]                |
| $T_{mar[0]}$              | 66, 3[C]                |
| $\dot{m}_{alimentacion}$  | $8000\left[kq/h\right]$ |
| $T_{vapor int; in; E; 1}$ | 70, 8[C]                |
| $\dot{m}_{vapor int;E;1}$ | 295, 92[kg/h]           |

Tabla 4.5: Muestra parámetros de entrada al programa

Tabla 4.6: Muestra parámetros de entrada geométricos al programa

|                |      | Evaporador Precalentador Condensador |      |
|----------------|------|--------------------------------------|------|
| DI[mm]         | 14   | 14                                   | 14   |
| ES[mm]         | 0,7  | 0,7                                  | 0,7  |
| L[m]           | 1,87 | 1,87                                 | 1,87 |
| $A_{tot}[m^2]$ | 26,3 |                                      | 18,3 |
| NF[            | 16   |                                      | 20   |

## 4.5. Resultados del modelo en validacion´

Se exponen los principales resultados de la modelación en las tablas 4.7, 4.8, 4.9, para el caso de las variables del evaporador , en la tabla 4.10, para el caso del precalentador y en la tabla 4.11 para el caso del condensador.
| Evaporador | BPE[C] | Temperatura salmuera $ C $ | Temperatura sat. vapor $[C]$ |
|------------|--------|----------------------------|------------------------------|
|            | 0,44   | 68,2                       | 67,8                         |
| 2          | 0,45   | 65,6                       | 65,2                         |
| 3          | 0,45   | 63,0                       | 62,6                         |
| 4          | 0,46   | 60,4                       | 59,9                         |
| 5          | 0,47   | 57,7                       | 57,3                         |
| 6          | 0,48   | 55,1                       | 54,6                         |
|            | 0,49   | 52,4                       | 51,9                         |
| 8          | 0,50   | 49,7                       | 49,2                         |
| 9          | 0,51   | 47,0                       | 46,5                         |
| 10         | 0,52   | 44,2                       | 43,7                         |
| 11         | 0,53   | 41,4                       | 40,9                         |
| 12         | 0,54   | 38,6                       | 38,1                         |
| 13         | 0,55   | 35,8                       | 35,2                         |
| 14         | 0,56   | 32,9                       | 32,3                         |

Tabla 4.7: Muestra la distribución de temperaturas del modelo dentro de cada evaporador

Tabla 4.8: Muestra la distribución de flujos másicos del modelo dentro de cada evaporador

| Evaporador     | Destilado $\left[kg/h\right]$ | Vapor producido $\left[kq/h\right]$ | Salmuera rechazo $\left[kg/h\right]$ |
|----------------|-------------------------------|-------------------------------------|--------------------------------------|
|                | 0,0                           | 241,6                               | 7758,0                               |
| $\overline{2}$ | 235,8                         | 234,3                               | 7524,0                               |
| 3              | 469,0                         | 231,5                               | 7293,6                               |
| $\overline{4}$ | 699,5                         | 228,7                               | 7063,2                               |
| 5              | 927,2                         | 225,8                               | 6836,4                               |
| 6              | 1151,9                        | 222,7                               | 6616,8                               |
| 7              | 1373,6                        | 219,6                               | 6397,2                               |
| 8              | 1592,1                        | 216,2                               | 6181,2                               |
| 9              | 1807,3                        | 212,7                               | 5965,2                               |
| 10             | 2018,9                        | 208,9                               | 5756,4                               |
| 11             | 2226,8                        | 205,0                               | 5554,8                               |
| 12             | 2430,7                        | 200,9                               | 5353,2                               |
| 13             | 2630,6                        | 197,0                               | 5155,2                               |
| 14             | 2826,5                        | 193,6                               | 4960,8                               |

| Evaporador     | Salinidad $[g/kg]$ | Coeficiente global $[W/m^2 - K]$ | Presión $[kPa]$ | $\text{Calor}[kW]$ |
|----------------|--------------------|----------------------------------|-----------------|--------------------|
|                | 36,09              | 2562                             | 28,27           | 176,5              |
| $\overline{2}$ | 37,21              | 2301                             | 25,20           | 130,2              |
| 3              | 38,39              | 2276                             | 22,41           | 129,4              |
| 4              | 39,64              | 2251                             | 19,86           | 128,5              |
| 5              | 40,95              | 2224                             | 17,55           | 127,5              |
| 6              | 42,33              | 2196                             | 15,45           | 126,4              |
| 7              | 43,78              | 2168                             | 13,56           | 125,3              |
| 8              | 45,31              | 2138                             | 11,86           | 124,0              |
| 9              | 46,92              | 2106                             | 10,33           | 122,6              |
| 10             | 48,63              | 2073                             | 8,96            | 121,0              |
| 11             | 50,42              | 2039                             | 7,74            | 119,2              |
| 12             | 52,31              | 2004                             | 6,66            | 117,4              |
| 13             | 54,31              | 1968                             | 5,70            | 115,6              |
| 14             | 56,43              | 1934                             | 4,84            | 114,1              |

Tabla 4.9: Otros variables relevantes, resultados de evaporadores

Tabla 4.10: Variables relevantes resultados, de precalentadores

|                | Precalentador Conductancia(sat) $ W/K $ | Conductancia(SC)[ $W/K$ ] | Calidad salida $\left[-\right]$ |
|----------------|-----------------------------------------|---------------------------|---------------------------------|
|                | 8228                                    | 29,18                     | 0,849                           |
| $\overline{2}$ | 8064                                    | 27,68                     | 0,847                           |
| 3              | 7891                                    | 26,68                     | 0,845                           |
| $\overline{4}$ | 7712                                    | 25,65                     | 0,842                           |
| 5              | 7527                                    | 24,61                     | 0,840                           |
| 6              | 7334                                    | 23,54                     | 0,837                           |
| 7              | 7134                                    | 22,45                     | 0,834                           |
| 8              | 6927                                    | 21,29                     | 0,830                           |
| 9              | 6710                                    | 20,17                     | 0,826                           |
| 10             | 6484                                    | 19,02                     | 0,822                           |
| 11             | 6248                                    | 17,89                     | 0,818                           |
| 12             | 6002                                    | 16,83                     | 0,814                           |
| 13             | 5745                                    | 15,91                     | 0,812                           |

Tabla 4.11: Variables relevantes resultados de condensador

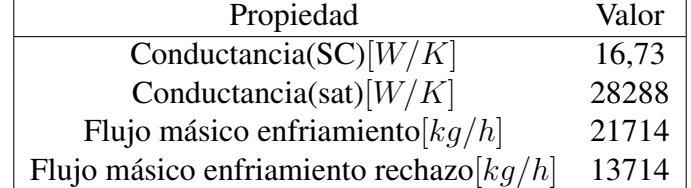

### 4.6. Análisis de resultados

A continuación se muestra una tabla  $(4.12)$  y tres gráficos  $(4.4, 4.5, 4.6)$  para comparar los valores experimentales disponibles dentro de la sección 4.2 con los valores de resultados correspondientes en la sección 4.5. La tabla 4.12 expone aquellas variables globales y de rendimiento del sistema mostrando también los errores porcentuales relativos asociados a cada variable. Por otro lado, los gráficos se encargan de exponer las variables internas de los efectos, diferentes para cada uno de ellos, los tres arreglos disponibles a estudiar son: la temperatura de la salmuera en el entorno externo de los evaporadores, el flujo másico de vapor producido en cada efecto y el flujo másico de salmuera de rechazo en cada efecto. Todos los gráficos contienen un eje ordenado secundario con el único fin de cuantificar el error porcentual relativo asociado a cada variable.

Antes de exponer las gráficas, es necesario comentar que para elaborar el gráfico 4.5 se excluye la información perteneciente al efecto 9 asumiendo que se trata de un error de medición o de traspaso de información dentro de los procedimientos de Palenzuela [5]. Lo anterior debido a que en la data experimental se encuentra una notoria anomalía que rompe la tendencia del comportamiento de los flujos y además produce un error experimental desproporcionado al ser comparado con los resultados del modelo.

| raona 1.12. Enforce parametros de condensador y rendimiento grobal del desaminzador |                    |              |            |
|-------------------------------------------------------------------------------------|--------------------|--------------|------------|
| Propiedad                                                                           | Valor experimental | Valor modelo | Error $\%$ |
| Flujo másico enfriamiento $\lfloor kq/h \rfloor$                                    | 14558              | 21714        | 32,96      |
| Gained Output Ratio $(GOR)^[-]$                                                     | 9.7                | 9,6          | 0,93       |
| Recovery ratio $(RR)[-]$                                                            | 0,3755             | 0,3556       | 5,60       |
| Temperatura alimentación condensador $[C]$                                          | 25                 | 25,9         | 3,47       |

Tabla 4.12: Errores parametros de condensador y rendimiento global del desalinizador ´

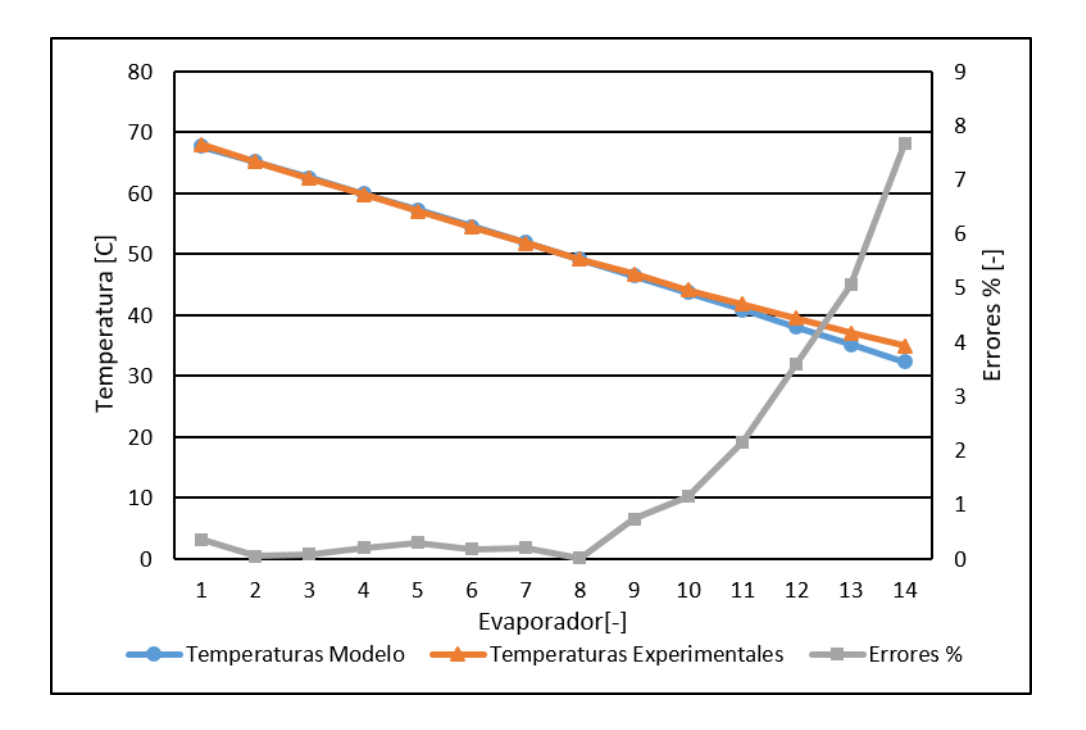

Figura 4.4: Muestra la distribución de temperaturas experimental y modelada (eje izquierdo) y el error porcentual asociado a cada medicion (eje derecho) ´

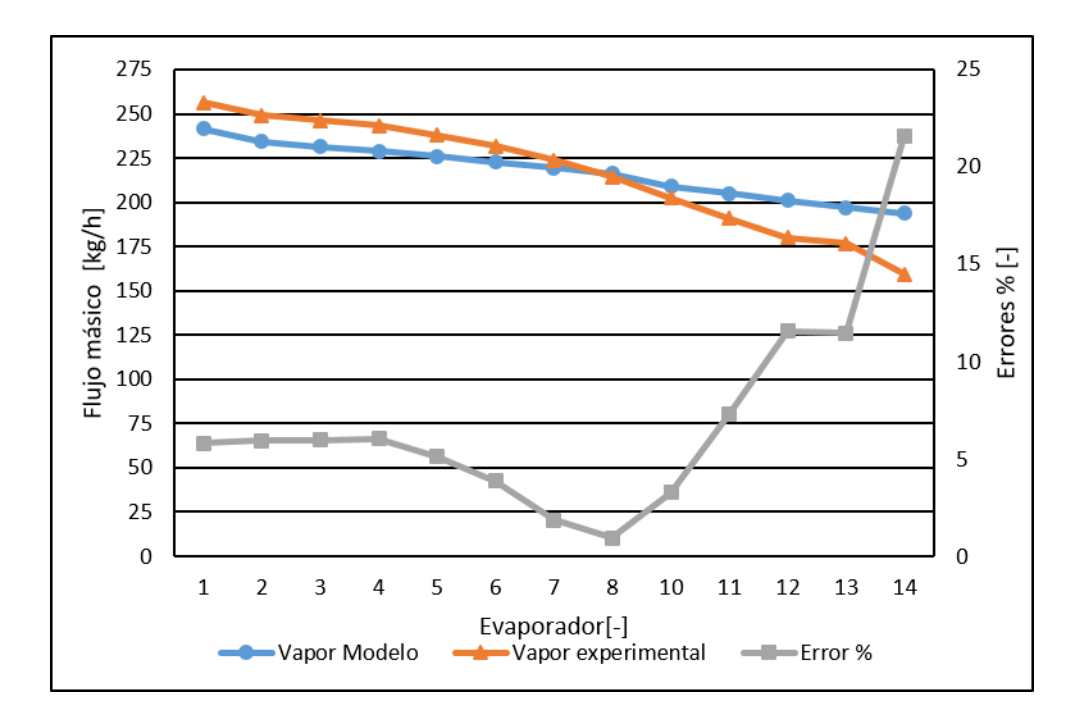

Figura 4.5: Muestra la distribución de flujos másicos de vapor experimental y modelada sin el noveno efecto (eje izquierdo) y el error porcentual asociado a cada medicion (eje derecho) ´

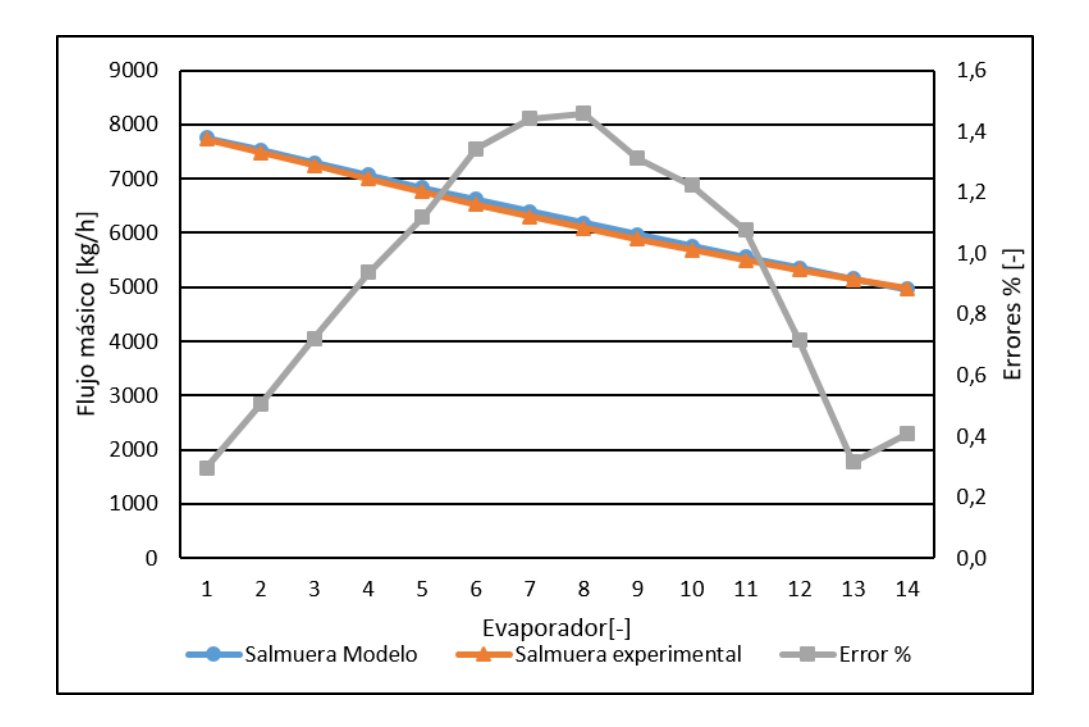

Figura 4.6: Muestra la distribución de flujos másicos de salmuera experimental modelada (eje izquierdo) y el error porcentual asociado a cada medición (eje derecho)

Es importante recalcar que en la planta real la distribución de los flujos de vapor producidos en evaporadores no es estándar y además el sistema no opera con cajas flash (ver sección 4.1), luego es natural esperar diferencias en todas las variables ya que el programa se vaidó como si tuviera tal configuración. Como explican de la Calle y Palenzuela [5,7], el sistema especial de distribución tiene como objetivo principal mejorar la eficiencia global del destilador MED, lo que debiera verse reflejado en los parámetros de rendimiento "GOR" y el "RR" obtenidos. En la tabla 4.12 se ven pequeños errores de estos parámetros y en ambos casos el rendimiento en el sistema estándar es menor al de la distribuci´on modificada experimental lo que se ajusta a los resultados cualitativos esperados.

Respecto a la exposición de resultados y sus errores, se puede visualizar claramente en los gráficos  $4.4$  y  $4.5$  el efecto de propagación de errores que incrementa estos a medida que se avanza en los efectos casi de manera exponencial. Se puede visualizar que el mayor error encontrado en todo el sistema es el del flujo másico de enfriamiento del condensador, lo cual es de esperar debido a las siguientes consideraciones: El condensador es el dispositivo operado con mayor cantidad de suposiciones y estas adem´as son las que poseen mayor incerteza y se encuentra operando con los valores provenientes del ´ultimo efecto que traen consigo todo el error propagado del resto del sistema, de hecho, se puede visualizar en la gráfica 4.5 que el último flujo másico producido proviene con un error porcentual de aproximadamente  $20\,\%$ y un exceso de flujo másico que para ser condensado necesita también un exceso de flujo frío.

Se debe destacar que el modelo presentó una gran sensibilidad respecto a la calidad de salida de los evaporadores, al fijar un valor nulo de este parámetro el sistema no converge. Existen muchos parámetros que dependen de esta calidad, tales como: el calor total transferido dentro de los evaporadores, el coeficiente convectivo de condensación dentro de los tubos, la caída de presión dentro de los tubos y, por lo tanto, indirectamente la producción de vapor flash de la caja correspondiente al efecto. Por lo anterior, fue necesario buscar una calidad arbitraria (cercana a cero) que minimizara la propagaci´on de errores dentro de los efectos y lograra la estabilidad buscada.

## Capítulo 5

## Conclusión y recomendaciones

En base al trabajo del estado del arte, la metodología de operación y resultados obtenidos en la validaci´on, el presente trabajo permite concluir los siguientes puntos:

- En el país de Chile existen las mejores condiciones de radiación solar del mundo, estas implican mucha energía térmica disponible y al mismo tiempo un clima muy seco con sectores de escasez hídrica (considerando además el gran consumo del recurso en algunas zonas de explotación minera). Desalinzar agua marina es una alternativa que puede ayudar a suplir la falta de agua blanda. El uso de la tecnología MED acoplada a energía solar posee variadas ventajas comparativas respecto a otras tecnologías, luego, al enfrentarse a la problemática descrita con anterioridad en el contexto expuesto, se recomienda siempre evaluar la factibilidad de la tecnología MED.
- Este trabajo, a través del modelo desarrollado, permite obtener un primer acercamiento acerca de la factibilidad técnica de la instalación de una planta desalinizadora multi-efecto, de pequeña o mediana escala, a partir de la evaluación con un diseño modular apoyado en el software "EES".
- Se logró una mejora sustantiva en la operación del programa respecto a la de otros modelos consultados en la literatura, el programa opera establemente sin grandes simplificaciones, a pesar de la gran cantidad de ecuaciones no lineales problemáticas presentes. El responsable de esta mejora resulta ser el algoritmo de resolución planteado: "Resolución por bloques", que consiste en generar una subdivisión de todas las ecuaciones presentes en el modelo en sistemas de ecuaciones menores orientados a los efectos (uno por cada efecto) y además automatizar obtención de parámetros "Guess" de convergencia para cada uno de los subsistemas (utilizando los resultados de los bloques anteriores).
- A partir de lo anterior, se recomienda siempre complementar las herramientas del software "EES" con una Macros de control que en conjunto logran modelar aplicaciones termofísicas entregando robustez en la convergencia de estos.
- La validación del programa refleja errores pequeños, menores al  $8\%$  en el perfil de temperaturas, al  $20\%$  en el perfil de flujos másicos, y al  $5\%$  en los parámetros de rendimiento global de la planta. En parte, los errores se justifican porque la comparación es realizada con una configuración MED levemente alterada en su distribución de condensados (planta de PSA), en las incertidumbres de los modelos utilizados dentro del programa (como coeficientes de transferencia de calor), y en que el método de "Resolución por bloques" implica estimar, resolver y corregir variables claves de nexo entre bloques pero este funciona bajo una tolerancia ajustable, es decir, genera robustez en desmedro de exactitud.
- El error para el perfil de flujos másicos (el más considerable) siempre tiende a crecer bastante al utilizar más de diez efectos en la modelación, se recomienda entonces no superar este l´ımite en intentos de modelaciones futuras y, de ser necesario, definirlo explícitamente como valor límite.
- La planta de validación opera en condiciones cercanas a las óptimas (con la máxima temperatura de salmuera cercana al l´ımite superior), como consecuencia el sistema posee parámetros de rendimiento muy satisfactorios cercanos a un "Ratio Recovery" de un 35 % y un GOR superior a 9 que se ve reflejado como resultado del modelo.
- Al operar el programa a partir de los parámetros de entrada reales de la planta PSA (para una configuración MED estándar), los resultados del rendimiento global del modelo son menores a los valores de rendimiento experimentales de la planta PSA (alterada como una configuración que busca incrementar la eficiencia), ajust´andose a la tendencia esperada.
- La variable que genera más inestabilidad en el modelo es la calidad del vapor a la salida de las tuberías internas de los evaporadores debido a que hay una gran cantidad de variables que dependen de ella. Por tal razón se definió como un parámetro supuesto arbitrario con un valor de 0.94. La acción anterior además es necesaria para cerrar los sistemas de ecuaciones, es decir, tener el mismo número de variables que ecuaciones. Para futuros trabajos se recomienda buscar una forma de eliminar esta excesiva sensibilidad.
- Para futuros trabajos se recomienda operar realizando simplificaciones varias y descifrar cuales son factibles de realizar con el fin de robustecer aún más el programa. A continuación un listado de ideas de simplificación: eliminar gradientes de presión en evaporadores, utilizar gradiente de temperatura constante en vez de calidad arbitraria a la salida de los evaporadores para cerrar el sistema de ecuaciones, obtener los coeficientes de transferencias de calor a partir de tablas desarrolladas convenientemente para no involucrar m´as ecuaciones no lineales.

## Bibliografía

- [1] Ali Al-Karaghouli, David Renne, and Lawrence L Kazmerski. Solar and wind opportunities for water desalination in the arab regions. Renewable and Sustainable Energy Reviews, 13(9):2397–2407, 2009.
- $[2]$  L Ramilo, S Gómez, and N Coppari. Tecnologías de proceso para desalinización de aguas. La Revista de la CNEA, 3(9/10), 2003.
- [3] Rodrigo Barraza. Solar desalination systems research and modeling process. Master's thesis, UNIVERSITY OF WISCONSIN – MADISON, 2011.
- [4] David Saldivia. Simulación computacional de sistema térmico de desalinización acoplado con energía solar. Master's thesis, Universidad técnica Federico Santa María, 2015.
- [5] Patricia Palenzuela, Ashraf S Hassan, Guillermo Zaragoza, and Diego-C Alarcón-Padilla. Steady state model for multi-effect distillation case study: Plataforma solar de almería med pilot plant. Desalination, 337:31-42, 2014.
- [6] Julián Blanco and Diego Alarcón. Improving the efficiency of high capacity solar thermal seawater desalination systems: the aquasol project. Proceedings of IDS-Water, 2005.
- [7] Alberto de la Calle, Javier Bonilla, Lidia Roca, and Patricia Palenzuela. Dynamic modeling and simulation of a solar-assisted multi-effect distillation plant. Desalination, 357:65–76, 2015.
- [8] Xanthe Mayer, JK Ruprecht, Mohammed Abdul Bari, Western Australia, and Western Australia. Stream salinity status and trends in south-west Western Australia. Natural Resource Management and Salinity Division, Department of Environment, 2005.
- [9] Joyce A Ober. Mineral commodity summaries 2016. Technical report, US Geological Survey, 2016.
- [10] Jan Kleissl. Solar energy forecasting and resource assessment. Academic Press, 2013.
- [11] Philip Sporn. Fresh Water From Saline Waters: The political, social, engineering and economic aspects of desalination. Elsevier, 2013.
- [12] Hisham T El-Dessouky and Hisham Mohamed Ettouney. Fundamentals of salt water desalination. Elsevier, 2002.
- [13] M Al-Shammiri and M Safar. Multi-effect distillation plants: state of the art. Desalination, 126(1):45–59, 1999.
- [14] Noreddine Ghaffour, Thomas M Missimer, and Gary L Amy. Technical review and evaluation of the economics of water desalination: current and future challenges for better water supply sustainability. Desalination, 309:197–207, 2013.
- [15] SA Klein. Engineering equation solver for microsoft windows operating systems: Commercial and professional versions. F-Chart Software, Madison, WI, available at: http://www. fchart. com/assets/downloads/ees manual. pdf, 2009.
- [16] FS Acton. Numerical methods. Work. Harper and Row, New York, 1970.
- [17] Mostafa H Sharqawy, John H Lienhard, and Syed M Zubair. Thermophysical properties of seawater: a review of existing correlations and data. Desalination and Water Treatment, 16(1-3):354–380, 2010.
- [18] Mirza M Shah. Comprehensive correlations for heat transfer during condensation in conventional and mini/micro channels in all orientations. International Journal of Refrigeration, 67:22–41, 2016.
- [19] WH Parken, LS Fletcher, V Sernas, and JC Han. Heat transfer through falling film evaporation and boiling on horizontal tubes. Journal of heat transfer, 112(3):744– 750, 1990.
- [20] MB Ould Didi, N Kattan, and JR Thome. Prediction of two-phase pressure gradients of refrigerants in horizontal tubes. International Journal of refrigeration, 25(7):935–947, 2002.
- [21] G Nellis and S Klein. Heat transfer, cambridge university press. New York, 2009.
- [22] E Nn Sieder and Go E Tate. Heat transfer and pressure drop of liquids in tubes. Industrial & Engineering Chemistry, 28(12):1429–1435, 1936.
- [23] SW Churchill and M Bernstein. A correlating equation for forced convection from gases and liquids to a circular cylinder in crossflow. Journal of Heat Transfer, 99(2):300–306, 1977.
- [24] Volker Gnielinski. New equations for heat and mass-transfer in turbulent pipe and channel flow. International chemical engineering, 16(2):359–368, 1976.
- [25] Pengfei Li, John E Seem, and Yaoyu Li. A new explicit equation for accurate friction factor calculation of smooth pipes. international journal of refrigeration, 34(6):1535–1541, 2011.
- [26] W Nusselt. Die oberflachenkondensationdes wasserdamfes. Z. Ver. deut. lng.
- [27] Donald Q Kern. Mathematical development of tube loading in horizontal condensers. AIChE Journal, 4(2):157–160, 1958.
- [28] Rajiv Mukherjee et al. Effectively design shell-and-tube heat exchangers. Chemical Engineering Progress, 94(2):21–37, 1998.

## **Anexo A**

# Código en "EES" de la modelación (con datos de validación)

{\$INCLUDE condensador.LIB}

"COEFICIENTES DE TRANSFERENCIA DE CALOR"

#### "COEFICIENTE ENTORNO EXTERNO, EVAPORADOR"

**Module evap**(T pared ext;T sat;S;m dot;DE:h e) **\$CHECKUNITS OFF** 

T\_prom = (T\_pared\_ext + T\_sat) / 2 "Temperatura promedio del entorno para obtener propiedades, C"

rho sal = sw density(T prom; S) "Densidad alimentación,  $kg/m^{3}$ "

mu\_sal = sw\_viscosity(T\_prom;S) "Viscocidad dinámica alimentación, kg/m-s" nu\_sal = sw\_kviscosity(T\_prom;S) "Viscocidad cinemática alimentación, m/s"<br>k\_sal = sw\_conductivity(T\_prom;S) " Conductividad térmica alimentación , W/m-K" Pr\_sal = sw\_prandtl(T\_prom;S) "Número Prandtl, -"

GAMMA sal = m dot/(pi# \* DE) "Flujo másico por perímetro mojado, ver referencia correlación, ka/m"

Re sal = 4 \* GAMMA sal / mu sal "Número de Reynolds flujo alimentación, -"

#### "CORRELACIÓN PARKER, FLETCHER, HAN "

q\_e=(T\_pared\_ext - T\_sat) \* h\_e "Flujo de calor por área dentro del entorno, W/m^2" h e = 0,00082 \* Re sal^0,10 \* Pr sal^0,65 \* q e^0,4 / (nu sal^2 / (q# \* k sal^3))^(1/3) "Coeficiente de transferencia convectivo. W/m^2-k" *SCHECKUNITS ON* 

**End** 

\*\*\*\*\*\*\*\*\*\*\*\*\*\*\*\*\*\*\*\*\*\*\*\*\*\*

#### "COEFICIENTE INTERNO ENTORNO SOBRECALENTADO, PRECALENTADOR" Subprogram cpisc(T\_frio\_ent; T\_frio\_sal; S; m\_dot\_frio; DI; L: H\_int) "COEFICIENTE **PRECALENTOR INTERNO"** *SCHECKUNITS OFF*

T prom  $int = (T$  frio ent+T frio sal) / 2 "Temperatura promedio del entorno para obtener propiedades, C"

mu\_int = sw\_viscosity(T\_prom\_int;S) "Viscocidad dinámica, kg/m-s" Cp\_int = sw\_spcheat(T\_prom\_int;S) "Calor específico, J/kg-k" k int = sw conductivity(T prom int;S) " Conductividad térmica, W/m-K" rho int = sw density(T prom int; S) "Densidad,  $\text{kg/m}^3$ " Re  $int = 4<sup>*</sup>m$  dot frio/(pi# \*DI \*mu int) "Numero de Reynolds, -" Pr int = (Cp int \* mu int) / k int "Número Prandtl, -"

#### "CORRELACIÓN DE SEIDER TATE"

NU2 = 0,027 \* Re\_int^0,8 \* Pr\_int ^(1/3) "Número de Nusselt" H int = NU2 \* k int/DI " Coeficiente de convección interno, W/m^2-k" *SCHECKUNITS ON* **End** 

"COEFICIENTE INTERNO ENTORNO SATURADO. PRECALENTADOR" **Subprogram cpisat**(T\_frio\_ent; T\_frio\_sal; S; m\_dot\_frio; DI; L: H\_int) *SCHECKUNITS OFF* 

T\_prom\_int = (T\_frio\_ent+T\_frio\_sal) / 2 "Temperatura promedio del entorno para obtener propiedades, C"

mu\_int = sw\_viscosity(T\_prom\_int;S) "Viscocidad dinámica, kg/m-s" Cp\_int = sw\_spcheat(T\_prom\_int;S) "Calor específico, J/kq-k" k\_int = sw\_conductivity(T\_prom\_int;S) " Conductividad térmica, W/m-K" rho\_int = sw\_density(T\_prom\_int;S) "Densidad, kg/m^3" Re  $int = 4<sup>*</sup>m$  dot frio/(pi# \*DI \*mu int) "Numero de Reynolds, -" Pr int = (Cp int \* mu int) / k int "Número Prandtl, -"

#### "CORRELACIÓN DE GNIELINSKI"

 $fq = 4$ \* (- (0,001570232)/(In(Re int))+ (0,394203137)/(In(Re int))^2 + (2,534153311)/(In(Re int))^3) " Coeficiente de fricción propuesto por Li, Pengfei y Seem, - " NU = ((fg/8) \* (Re\_int - 1000) \* Pr\_int)/ ( 1+ 12,7 \*sqrt(fg/8) \* (Pr\_int^(2/3) -1 ) ) \* (1+ (DI/L)^(2/3)) "Número de Nusselt, -" H\_int = NU\*k\_int/DI " Coeficiente de convección interno, W/m^2-k" **\$CHECKUNITS ON End** 

"COEFICIENTE EXTERNO CONDENSACIÓN ENTORNO SATURADO, PRECALENTADOR" **Subprogram cpesat(NF; NT; T sat; m dot vapor; DE; L; T par: H ext sat)** *SCHECKUNITS OFF* mu\_liq = viscosity(*Water*; T=T\_sat;x=0) "Viscocidad dinámica fase líquida, kg/m-s" k lig = conductivity(*Water*,  $T=T$  sat; $x=0$ ) " Conductividad térmica fase líquida, W/m-K" rho lig = density(*Water*;  $T=T$  sat;  $x=0$ ) "Densidad fase liquida, kg/m<sup> $\wedge$ 3"</sup> rho\_vap = density(*Water*;  $T=T$ \_sat; $x=1$ ) "Densidad fase gaseosa, kg/m<sup>^3"</sup> GAMMA = m dot vapor / (NT\*L) "Flujo másico por perímetro mojado, ver referencia correlación, kg/m" Re ext = 4 \* GAMMA / mu liq "Numero de Reynolds, -"

#### "CORRELACIÓN DE NUSSELT, VERSION ADMINESIONAL"

H\_ext\_ind = 1,52 \* ((k\_liq^3 \* rho\_liq \* (rho\_liq-rho\_vap) \* g#)/(mu\_liq^2 \* Re\_ext))^(1/3) "Coeficiente de convección externo en cambio de fase para un tubo, W/m^2-k" H\_ext\_sat = H\_ext\_ind \* NF^(-1/6) "CORRECCION DE KERN, para un tubo con la influencia de tubería de otras filas ' *SCHECKUNITS ON* **End** 

"COEFICIENTE EXTERNO SOBRECALENTADO, PRECALENTADOR" Subprogram cpesc(L; DS; T\_prom;T\_par\_ext; P; m\_dot\_vapor; DE; DI : H\_ext\_SC) **\$CHECKUNITS OFF** "Parametros de diseño optimo 'Shell and Tube' necesarios para correlación" deltadeflec/DS = 0,45 "Razón promedio para maxima eficiencia " Ndeflec = L/deltadeflec " Número de deflectores estimado, -" A flujo = deltadeflec \* DS "Área estimada por la cual circula flujo externo de vapor, m^2" m\_dot\_vapor = A\_flujo \* V \* rho "Flujo másico estimado, para encotrar la velocidad 'V' del flujo,  $m/s"$ 

rho = density('Steam'; T = T prom; P = P) "Densidad,  $kg/m^{3}$ " mu = viscosity('Steam';  $T = T$  prom;  $P = P$ ) "Viscocidad dinámica, kg/m-s"  $k =$  conductivity('Steam';  $T = T$  prom;  $P = P$ ) "Conductividad térmica fase líquida, W/m-K" Re ext = V \* DE \* rho / mu "Número de Reynolds, -"  $\overline{Pr}$  ext = **prandtl**('Steam'; T = T prom; P = P) "Número de Prandtl, -"  $PE = Re ext * Pr ext "PE debe ser mayor a 0,2 para validar correlación"$ 

```
"CORRELACIÓN DE CCHURCHIL Y BERNSTEIN"
phi = Re_ext^0,5 * Pr_ext^(2/3)/(1+(0,4/Pr_ext)^(2/3))^(1/4) " Número adimensional intermedio, -"
Nu = 0.3 +(0,62*Re ext^(0,5)*Pr ext^(1/3)/(1+((0,4)/(Pr ext))^(2/3))^0,25)*(1+(Re ext/(2,82*10^5))^0,625)^0,
8 "Número de Nusselt, -"
H ext SC = Nu * k/DI "Coeficiente de convección externa, W/m^2-k "
SCHECKUNITS ON
End
         أتقاط طاطاطا والأراد
**************************
"Algoritmo para dimensiones diferentes en evaporadores"
                                     Procedure geometriaevap(i:A_tot_E;N_fil)
If (i=1) Then
A tot E := 24,26 [m^2]
 N fil := 14 [-]}
 A tot E := 26.3 [m^2]
 N_{\text{I}}fil := 16 [-]
Else
 A tot E := 26.3 [m^2]
 N_{\text{I}}fil := 16 [-]
Endif
End
"Algoritmo para reemplazar precalentador por condensador en último efecto"
                                                        .<br>****************************
Procedure precalcond(S_mar;m_dot_alimentacion;m_dot_vapor_P;T_mar_ant;T_vapor_P; P_E;
i: x vaporint in E sup; T vaporint in E sup; T mar; h vaporint in E sup; Uasat; UaSC)
If (i < = 13) Then
Call precalentador(S_mar;m_dot_alimentacion;m_dot_vapor_P;T_mar_ant;T_vapor_P; P_E :
x vaporint in E sup; T vaporint in E sup; T mar; h vaporint in E sup; Uasat; UaSC)
m dot enfriamiento = 0Else
{{Call condensador(S mar;m dot alimentacion;m dot vapor P;T mar ant;T vapor P;P E:
x_vaporint_in_E_sup; T_vaporint_in_E_sup; T_mar; h_vaporint_in_E_sup; Uasat; UaSC)}
{Call condensador(S_mar;m_dot_vapor_P;T_mar_ant;T_vapor_P;P_E : m_dot_frio;
T_vaporint_in_E_sup; T_mar; h_vaporint_in_E_sup; Uasat; UaSC) }
x_vaporint_in_E_sup = 0,05m dot enfriamiento = m dot frio - m dot alimentacion}
x vaporint in E sup = 0
T vaporint in E sup = 0
T mar = 0
h_vaporint_in_E_sup = 0Uasat = 0UASC = 0Endif
```
**End** 

```
73
```
\*\*\*\*\*\*\*\*\*\*\*\*\*\*\*\*\*\*\*\*\*\*\*\* "CAJA FLASH" "Algortimo para eliminar efecto caja flash en primer efecto (flash1) o incluirla en el resto (flashn)" Procedure flash(i;m\_dot\_des\_ant; m\_dot\_vaporint\_E;m\_dot\_vapor\_E; P\_E; h\_vaporint\_out\_E; h des ant; h vapor  $E: m$  dot des; m dot vapor  $F: m$  dot vapor  $P$ ; h des; h vapor  $F$ ; h\_vapor\_P) If  $(i=1)$  Then Call flash1(m dot vapor E; h vapor E:m dot des; m dot vapor F;m dot vapor P; h des; h vapor  $F$ ; h vapor  $P$ ) **Else** Call flashn(m dot des ant: m dot vaporint E;m dot vapor\_E; P\_E; h\_vaporint\_out\_E; h des ant; h vapor  $E: m$  dot des; m dot vapor  $F$ ; m dot vapor  $P$ ; h des; h vapor  $F$ ; h vapor  $P$ ) **Endif End** " Anulación caja flash primer efecto" Subprogram flash1(m\_dot\_vapor\_E; h\_vapor\_E:m\_dot\_des; m\_dot\_vapor\_F;m\_dot\_vapor\_P; h des; h vapor  $F$ ; h vapor  $P$ ) m dot des=0  $m\_dot\_vapor_F = 0$ m dot vapor P=m dot vapor E h des= $0$ h vapor  $F = 0$ h vapor  $P = h$  vapor  $E$ **End** " Incluir caja flash desde segundo efecto" Subprogram flashn(m\_dot\_des\_ant; m\_dot\_vaporint\_E;m\_dot\_vapor\_E; P\_E; h\_vaporint\_out\_E; h des ant; h vapor  $E: m$  dot des; m dot vapor  $F$ ; m dot vapor  $P$ ; h des; h vapor  $F$ ; h\_vapor\_P) m dot des ant + m dot vaporint  $E = m$  dot des + m dot vapor  $F$  "Conservación de masa" m dot des ant\*h des ant + m dot vaporint  $E * h$  vaporint out  $E = m$  dot des \* h des + m dot\_vapor\_F\* h\_vapor\_F " Conservación de energía"  $h$ <sub>des</sub> = enthalpy('Water';P = P<sub>-</sub>E; x = 0) "Entalpía destilado considerando salida fase líquida" h vapor  $F = \text{enthalpy}$ ('Water': $P = P E : x = 1$ ) "Entalpía vapor flash producido, considerando fase gaseosa" "Valores de NODO vapor producido por evaporador y caja flash" m\_dot\_vapor\_P = m\_dot\_vapor\_E + m\_dot\_vapor\_F "Conservación de masa en nodo de unión vapor del evaporador + caja flash" m\_dot\_vapor\_P \* h\_vapor\_P = m\_dot\_vapor\_E \* h\_vapor\_E + m\_dot\_vapor\_F \* h\_vapor\_F "Conservación de energía en nodo de unión vapor del evaporador + caja flash" **Fnd** \*\*\*\*\*\*\*\*\*\*\*\*\*\*\*\*\*\*\*\*\*\*\*\*\*\*

#### "\*\*\*\*\*\*\*\*\*\*\*\*\*\*\*\*\*\*\*\*\*\*\*\*\*\*\*\*\*\*\*\*\*\*\*\*\*\*\*\*\*\*\*\*\*\*\*\*\*\*\*\*\*\*\*\*\*\*\*\*\*\*\*\*\*\*\*\*\*\*\*\*\*\*\*\*\*\*\*\*\*\*\*\*\*\*\*\*\*\*\*\*\*\*\*\*\*\*\*\*\*\*\*\*\*\*\*\*\*\*"

#### "PRECALENTADOR"

*Subprogram* **precalentador**(S;m\_dot\_frio;m\_dot\_vapor;T\_frio\_sal;T\_vapor\_ent;P\_efecto : x\_final; T\_vapor\_sal ; T\_frio\_ent ; h\_vapor\_sal; Uasat; UaSC)

"\*\*\*\*\*\*\*\*\*\*\*\*\*\*\*\*\*\*\*\*\*\*\*\*\*\*\*\*\*\*\*\*\*\*\*\*\*\*\*\*\*\*\*\*\*\*\*\*\*\*\*\*\*\*\*\*\*\*\*\*\*\*\*\*\*\*\*\*\*\*\*\*\*\*\*\*\*\*\*\*\*\*\*\*\*\*\*\*\*\*\*\*\*\*\*\*\*\*\*\*\*\*\*\*\*\*\*\*\*\*"

#### "INPUTS geométricos"

A tot = 5  $[m^2]$  "Área total de transferencia de calor del efecto,  $m^2$  " DI = 14 [mm] \* **convert**(mm;m) "Diámetro interno bundle del evaporador, m " ES = 0,7 [mm] \* **convert**(mm;m) "Espesor de la tubería en evaporador, m " NT = 55 [-] " Número de tubos totales" NF = 12 [-] "Número de filas de tubos precalentador"

"Características geométricas calculadas"

DI= DE- 2 \* ES " Calculo de diámetro externo" DS = DE\* 13 "Estimación de diámetro de corasa de precalentador, m" A tot = NT  $*$  L  $*$  DE  $*$  pi# "Determina largo de la tubería , m"

#### "Temperaturas directamente calculables"

T\_vapor\_lim = **t\_sat**(*Steam*; P = P\_efecto) " Temperatura de saturación a la presión correspondiente al efecto, (despreciando caída de presión), define el limite entre las secciones" T\_vapor\_sal = T\_vapor\_lim " Temperatura salida igual a la temperatura límite de condensación,se mantiene constante hasta el final"

#### "Entalpías vapor del sistema"

h\_vapor\_ent = **enthalpy**(*Steam*;*T*=T\_vapor\_ent; P = P\_efecto) " Entalpía de entrada vapor, kJ/kg " h\_vapor\_lim = **enthalpy**(*Steam*;*T*=T\_vapor\_lim; x = 1) "Entalpía vapor en punto limite entre las secciones, kJ/kg"

x\_final = **quality**(*Steam*;*T*=T\_vapor\_sal;*h*=h\_vapor\_sal) "Entalpía de salida de vapor (relacionado con la calidad de salida), kJ/kg"

#### "Entalpías fluido frío del sistema"

#### *SCHECKUNITS OFF*

h\_frio\_ent = **sw\_enthalpy**(T\_frio\_ent;S)\***convert**(J/kg;kJ/kg) "Entalpía de entrada fluido frío, kJ/kg "

h\_frio\_lim = **sw\_enthalpy**(T\_frio\_lim;S)\***convert**(J/kg;kJ/kg) "Entalpía fluido frío en punto limite entre las secciones, kJ/kg"

h\_frio\_sal = **sw\_enthalpy**(T\_frio\_sal;S)\***convert**(J/kg;kJ/kg) "Entalpía de salida de fluido frío, kJ/kg"

*SCHECKUNITS ON* 

#### "SECCION SATURADA"

"Balacances Energéticos"

Q\_sat = -m\_dot\_vapor \* (h\_vapor\_sal - h\_vapor\_lim) " Flujo energético , punto de vista vapor" Q\_sat = m\_dot\_frio \* (h\_frio\_lim - h\_frio\_ent) " Flujo energético , punto de vista fluido frío" "Características fluido frío"

Cp\_frio\_sat\_prom = (h\_frio\_lim-h\_frio\_ent)/(T\_frio\_lim-T\_frio\_ent) "Calor específico promedio para fluido frío"

C\_frio\_sat = m\_dot\_frio \* Cp\_frio\_sat\_prom "Capacidad calorífica fluido frío, es mínimo automáticamente ya que hay cambio de fase" "Calor máximo y eficiencias"

Q\_max\_sat = C\_frio\_sat \* (T\_vapor\_lim-T\_frio\_ent) "Calor máximo posible a transferir" Q sat = Q max sat \*epsilon sat "Calor efectivo a transferir por concepto de eficiencia " Ntu\_sat=**hx**('shell&tube\_1'; epsilon\_sat; 99999[kW/C];C\_frio\_sat ; 'NTU') "Relación NTU- eficiencia para caso 'Tubo y Carcasa"

"OBS: Valores 99999 y 1 es interpretado como cambio de fase. No es necesario usar capacidades calorificas"

"SECCION SOBRECALENTADA"

"Balacances Energéticos"

Q SC = -m\_dot\_vapor \* (h\_vapor\_lim - h\_vapor\_ent) " Flujo energético , punto de vista vapor" Q\_SC = m\_dot\_frio \* (h\_frio\_sal - h\_frio\_lim) " Flujo energético , punto de vista fluido frío" "Características vapor"

Cp\_vapor\_SC\_prom = (h\_vapor\_lim - h\_vapor\_ent) / (T\_vapor\_lim - T\_vapor\_ent) "Calor específico promedio vapor "

C\_vapor\_SC = m\_dot\_vapor \* Cp\_vapor\_SC\_prom "Capacidad calorífica vapor" "Fluido frío"

Cp\_frio\_SC\_prom = (h\_frio\_sal - h\_frio\_lim) / (T\_frio\_sal - T\_frio\_lim) "Calor específico promedio fluído frío"

C frio  $SC = m$  dot frio  $*$  Cp frio SC prom "Capacidad calorífica fluido frío" "Calor máximo y eficiencias"

Q\_max\_SC = **min**(C\_frio\_SC ;C\_vapor\_SC) \* (T\_vapor\_ent-T\_frio\_lim) "Calor máximo posible a transferir"

Q\_SC = Q\_max\_SC \*epsilon\_SC "Calor efectivo a transferir por concepto de eficiencia " Ntu\_SC = **hx**('shell&tube\_1'; epsilon\_SC; C\_frio\_SC; C\_vapor\_SC; 'NTU') "Relación NTUeficiencia para caso 'Tubo y Carcasa"

" LLAMADA A COEFICIENTES DE TRANSFERENCIA "

**Call cpisc**(T\_frio\_ent; T\_frio\_lim; S; (m\_dot\_frio/NT) ; DI ; L\_SC : H\_int\_SC) "Coeficiente convección interno parte sobrecalentada, W/m^2-K"

*Call* **cpisat**(T\_frio\_lim; T\_frio\_sal; S; (m\_dot\_frio/NT) ; DI ; L\_sat : H\_int\_sat) " Coeficiente conveccion interno parte saturada, W/m^2-K"

{Call cpesc(L\_SC; DS;T\_prom\_ext\_SC ; T\_par\_ext\_SC;P\_efecto; m\_dot\_vapor ; DE; DI : H\_ext\_SC)} H\_ext\_SC=481,7\*1,2 "Coeficiente convección externa, W/m^2-K"

*Call* **cpesat**(NF; NT; T\_vapor\_lim ; m\_dot\_vapor ; DE ; L\_sat ; T\_par\_prom\_sat : H\_ext\_sat) "Coeficiente convección externa, condensación, W/m^2-K"

k\_SC = **conductivity**('Copper\_Nickel 90-10'; T= T\_par\_prom\_SC) "Conductividad térmica parte sobrecalentada, W/m-K"

k\_sat = **conductivity**('Copper\_Nickel 90-10'; T= T\_par\_prom\_sat) "Conductividad térmica parte saturada, W/m-K"

" DETERMINACION DE COEFICIENTE GLOBAL DE TRANSFERENCIA DE CALOR + NTU DEFINICION"

NT/(U\_SC\*A\_SC) = 1 / (H\_int\_SC \* pi# \* DI \* L\_SC) + 1 / (H\_ext\_SC \* pi# \* DE \* L\_SC) + **ln**(DE/DI)/(2 \*pi# \*k\_SC \*L\_SC) "Obtención de coeficiente global de transferencia sección sobrecalentada"

U\_SC\*A\_SC \* **convert**(W;kW) = Ntu\_SC \* **min**(C\_frio\_SC ;C\_vapor\_SC) "Define NTU en función del coeficiente de transferencia de calor sección sobrecalentada"

NT/(U\_sat\*A\_sat) = 1 / (H\_int\_sat \* pi# \* DI \* L\_sat ) +1 / (H\_ext\_sat \* pi# \* DE \* L\_sat)+ **ln**(DE/DI)/(2 \*pi# \*k\_sat \*L\_sat) "Obtención de coeficiente global de transferencia sección saturada" U\_sat\*A\_sat \* **convert**(W;kW) = Ntu\_sat \* C\_frio\_sat "Define NTU en función del coeficiente de transferencia de calor sección saturada"

A\_SC = pi# \* DE \* L\_SC "Obtención del largo sobrecalentado, necesario para coeficientes" A\_sat = pi# \* DE \* L\_sat "Obtención del largo saturado, necesario para coeficientes"

L  $SC\% = L$   $SC/L$   $*$  100 UaSC = U\_SC\*A\_SC " Conductancia sobrecalentada, W/K" Uasat= U\_sat\*A\_sat " Conductancia saturada, W/K"

#### " UNIÓN DE REGIONES "

Q\_total = Q\_sat+Q\_SC "Calor total transferido por las dos secciones"

A\_SC + A\_sat = A\_tot/NT " Condición física para cerrar sistema de ecuaciones, la suma de áreas de secciones es igual al área total"

#### " BALANCES TERMICOS PARA TEMEPERATURAS PROMEDIOS DE PAREDES REQUERIDAS EN COEFICIENTES"

(T\_par\_ext\_SC - T\_par\_int\_SC) \*k\_SC\***convert**(W;kW) \* (2 \* pi# \* L\_SC /  $\ln(\text{DE/DI})$ ) = Q\_SC/NT "Flujo energía en pared"

T int prom  $SC = (T$  frio sal+T frio  $lim)/2$  "Temperatura promedio interna sobrecalentada para evaluar propiedades"

(T\_par\_int\_SC - T\_int\_prom\_SC) \* H\_int\_SC\* **convert**(W;kW)\* (pi#\*DE\*L\_SC) = Q\_SC/NT "Flujo energía convección interno"

T\_par\_prom\_SC = (T\_par\_ext\_SC + T\_par\_int\_SC)/2 "Temperatura promedio pared sobrecalentada para evaluar propiedades"

(T\_vapor\_lim - T\_par\_ext\_sat) \* H\_ext\_sat \*  $\textrm{convert}(W;kW)$  \* (pi#\*DE\*L\_sat) = Q\_sat/NT "Flujo energía convección externa"

T\_prom\_ext\_SC = ((T\_vapor\_ent + T\_vapor\_lim) / 2 + T\_par\_ext\_SC)/2 "Temperatura promedio externa sobrecalentada para evaluar propiedades"

(T\_par\_ext\_sat - T\_par\_int\_sat) \*k\_sat\***convert**(W;kW) \* (2 \* pi# \* L\_sat / **ln**(DE/DI)) = Q\_sat/NT "Flujo energía en pared"

T\_par\_prom\_sat = (T\_par\_ext\_sat + T\_par\_int\_sat)/2 "Temperatura promedio pared saturada para evaluar propiedades"

#### *End*

"\*\*\*\*\*\*\*\*\*\*\*\*\*\*\*\*\*\*\*\*\*\*\*\*\*\*\*\*\*\*\*\*\*\*\*\*\*\*\*\*\*\*\*\*\*\*\*\*\*\*\*\*\*\*\*\*\*\*\*\*\*\*\*\*\*\*\*\*\*\*\*\*\*\*\*\*\*\*\*\*\*\*\*\*\*\*\*\*\*\*\*\*\*\*\*\*\*\*\*\*\*\*\*\*\*\*\*\*\*\*" "INPUT DATA USUARIO" "\*\*\*\*\*\*\*\*\*\*\*\*\*\*\*\*\*\*\*\*\*\*\*\*\*\*\*\*\*\*\*\*\*\*\*\*\*\*\*\*\*\*\*\*\*\*\*\*\*\*\*\*\*\*\*\*\*\*\*\*\*\*\*\*\*\*\*\*\*\*\*\*\*\*\*\*\*\*\*\*\*\*\*\*\*\*\*\*\*\*\*\*\*\*\*\*\*\*\*\*\*\*\*\*\*\*\*\*\*\*"

N = 14 [-]"Cantidad de efectos de operación"

T\_mar\_0 = 66 " \*\*\*\*\*\*\*\*\*\*\*\*\*\*\*\*\*\*\*\*GUESS iterativo de control, temperatura de entrada de la salmuera al primer efecto \*\*\*\*\*\*\*\*\*\*\*\*\*\*\*\*\*\*\*\*\*\*\*\*\*\*\*\*\*\*\*\*\*\*

#### "Características salmuera de entrada"

S\_mar = 35 [g/kg] "Salinidad de la salmuera que entra al sistema, g/kg" T\_alimentacion = 25 [C] "Temperatura entrada de salmuera alimentación, C" m\_dot\_alimentacion = 8000[kg/h]\***convert**(kg/h;kg/s) "Flujo másico de salmuera de alimentación , kg/h"

#### "Caracterísitcas vapor inicial, fuente energética"

m\_dot\_vaporint\_E\_1= 296 [kg/h] \***convert**(kg/h;kg/s) "Flujo másico de vapor para entrada, kg/h" T\_vaporint\_in\_E\_1 = 70,8[C] "Temperatura entrada de vapor fuente de energía, C" x\_vaporint\_in\_E\_1 = 0,94 [-] "Calidad de vapor fuente de energía para primer efecto"

"Características geométricas evaporador"

 ${A_{\text{tot}} E = 26.3 \text{ [m}^2}$  "Área total de transferencia de calor del efecto, m<sup>2</sup> "}  $\overline{N}$  fil = 16 "Número de filas de tubos en el efecto" }

*Call* **geometriaevap**(i:A\_tot\_E;N\_fil) "Ingreso de geometrías diferenciadas" DI = 14 [mm] \* **convert**(mm;m) "Diámetro interno tuberías interiores del evaporador, m" ES = 0,7 [mm] \* **convert**(mm;m) "Espesor de la tubería interen evaporador, m" L = 1,87 [m] "Largo tuberías interiores del evaporador, m"

"EVAPORATOR" "TRADUCCIÓN PARÁMETROS A NOMENCLATURA PROGRAMA Y GENERACIÓN **CONDICIONES DE BORDE"** S salm E 0 = S mar "Salinidad condición de borde" m dot salm  $E$   $0 = m$  dot alimentacion "Flujo másico condición de borde" *SCHECKUNITS OFF* h\_salm\_E\_0 = sw\_enthalpy(T\_mar\_0;S\_mar) \* convert(J/kg;kJ/kg) "Entalpía salmuera de alimentación" **\$CHECKUNITS ON** h\_vaporint\_in\_E\_1 = enthalpy(Steam; T=T\_vaporint\_in\_E\_1; x=x\_vaporint\_in\_E\_1) " Entalpía vapor heat entrada"  $P E 0 = p$  sat(Steam; T=T vaporint in E 1) "Presión entrada vapor fuente de energía entrada" "Características geométricas calculadas" N col = 20 "Número de columnas de tubos en el efecto" DI = DE - 2 \* ES "Diámetro externo de los tubos: m" A\_tot\_E = N\_t \* L \* DE \* pi# "Número de Tubos en el efecto" A c = pi# \* DI^2 / 4 "Área trasversal interna de los tubos" FF = foulingfactor('Brackish water') "Factor de incrustación promedio que perjudica la transferencia de calor en tuberías, m^2-K/W" m dot des 0 = 0 [kg/s] "Anulación destilado, condición de borde necesaria para caja flash" h des 0 = 0 [kg/s] "Anulación destilado, condición de borde necesaria para caja flash" *SCHECKUNITS OFF* BPE = sw bpe(TBT;S salm E)"Boling Point Elevation, C" *SCHECKUNITS ON* 

T sat E = TBT - BPE "Temperatura saturación si fuera vapor puro, para conocer la presión"  $P E = p$  sat(Steam; T=T sat E) "Presión dentro de la parte

evaporativa"

P con = P E ant- DELTAP E-DELTA2P E "Presión a la salida de lado de condensación de los evaporadores"

T\_vaporint\_out\_E = temperature(Steam; P=P\_con; x=x\_vaporint\_out\_E) "Temperatura a la salida de lado condensativo, luego del cambio de presión"

h vapor  $E = \text{enthalpy}(Steam; T = TBT; P = P E)$  "Entalpía del vapor generado en el evaporador"

#### "FLUJOS TRANSFERENCIA DE CALOR"

T\_promedio = (T\_vaporint\_out\_E + T\_vaporint\_in\_E)/2 "Temperatura promedio entre entrada y salida del lado de condensación"

(T\_par\_ext - TBT) \* H\_e\* convert(W;kW)\* (pi#\*DE\*L) = Q\_dot\_E/N\_t "Flujo de energía parte externa"

(T\_promedio - T\_par\_int) \* H\_c \* convert(W;kW)\* (pi#\*DI\*L) = Q\_dot\_E/N\_t "Flujo de energía parte interna"

(T par int - T par ext) \* k\*convert(W:kW) \* (2 \* pi# \* L /  $\ln(\text{DE/DI})$ ) = Q dot E/N t "Flujo de energía pared"

#### " LLAMADA A COEFICIENTES DE TRANSFERENCIA "

**Call cond tube avg** ('steam'; 0; m dot t; T promedio; DI; x vaporint in E; x vaporint out E: H c) "Coeficiente de condensación tubos horizontales, W/m^2-K"

m dot col = m dot salm E/N col "Flujo másico sobre cada columna de tubos del evaporador" Call evap(T\_par\_ext;TBT;S\_salm\_E;m\_dot\_col;DE:H\_e)"Coeficiente de evaporación externa en tubos horizontales, W/m^2-K"

T\_par\_prom = (T\_par\_int + T\_par\_ext)/2 "Temperatura pared promedio para determinar coeficiente de conductividad"

k = **conductivity**('Copper\_Nickel 90-10'; *T*=T\_par\_prom) "Conductividad térmica, W/m-K"

#### "DETERMINACIÓN COEFICIENTE GLOBAL TRANSFERENCIA DE

CALOR"

N\_t / (A\_tot\_E \* U\_E) = 1/(H\_e\* pi# \* DE \* L) + 1/(H\_c \* pi# \* DI \* L) + **ln**(DE/DI)/(2 \* pi# \* k \* L) + FF/(1000\*pi# \* DE \* L)

#### "BALANCE Y PROPIEDADES DENTRO DE LOS TUBOS"

Q\_dot\_E = m\_dot\_vaporint\_E \* (h\_vaporint\_in\_E - h\_vaporint\_out\_E) "Balance de energía interno"

x\_vaporint\_out\_E = 0,0192518 "Calidad de salida prácticamente nula, condensación total dentro de los tubos"

h\_vaporint\_out\_E = **enthalpy**(*Steam*;*T*=T\_vaporint\_out\_E;*x*=x\_vaporint\_out\_E) "Entalpía a la salida del tubo"

#### "BALANCE Y PROPIEDADES FUERA DE LOS

TUBOS"

m dot salm  $E * S$  salm  $E = m$  dot salm  $E$  ant \*S salm  $E$  ant "Balance de sal"

Q\_dot\_E = m\_dot\_vapor\_E \* h\_vapor\_E + m\_dot\_salm\_E \* h\_salm\_E -m\_dot\_salm\_E\_ant \* h\_salm\_E\_ant "Balance de energía"

m dot salm E ant - m dot vapor E - m dot salm  $E = 0$  "Balance de masa por efecto" \$CHECKUNITS OFF

h\_salm\_E = **sw\_enthalpy**(TBT;S\_salm\_E) \* **convert**(J/kg;kJ/kg) "Entalpía salmuera concentrada"

#### \$CHECKUNITS ON

m\_dot\_t = m\_dot\_vaporint  $E / N_t$  t "Flujo másico de vapor interno por tubo"

#### "VARIABLES PARA DELTA PRESIÓN"

DELTAP\_E = **deltap\_2phase\_horiz**('steam'; m\_dot\_t/A\_c; P\_E\_ant; DI; L;1;x\_vaporint\_out\_E) "Caída de presión friccionaria dentro de sección condesativa"

rho\_out\_E = **density**(*Steam*;*T*=T\_vaporint\_out\_E;*x*=x\_vaporint\_out\_E) "Densidad a la salida del lado condensativo"

rho\_in\_E=**density**(*Steam*;*T*=T\_vaporint\_in\_E; *x*=x\_vaporint\_in\_E) "Densidad a la entrada del lado condensativo"

vel\_in\_E = m\_dot\_t/(A\_c\*rho\_in\_E) "Velocidad entrada lado condensativo"

vel\_out\_E \* rho\_out\_E = vel\_in\_E \* rho\_in\_E "Velocidad salida lado condensativo" DELTA2P\_E =  $0.5$ <sup>\*</sup> (rho\_out\_E<sup>\*</sup> vel\_out\_E^2-rho\_in\_E\* vel\_in\_E^2)\***convert**(Pa;kPa) "Cambio de presión por cambio de estado dentro de los tubos"

#### "LLAMADA AL PRECALENTADOR O CONDENSADOR"

*Call* **precalcond**(S\_mar;m\_dot\_alimentacion;m\_dot\_vapor\_P;T\_mar\_ant ;T\_vapor\_P ; P\_E; i : x\_vaporint\_in\_E\_sup ; T\_vaporint\_in\_E\_sup; T\_mar; h\_vaporint\_in\_E\_sup; Uasat; UaSC) m\_dot\_vaporint\_E\_sup= m\_dot\_vapor\_P "Flujo másico de vapor para siguiente efecto es el proveniente desde el precalentador "

#### "LLAMADA A LA CAJA FLASH"

*Call* flash(i;m\_dot\_des\_ant; m\_dot\_vaporint\_E;m\_dot\_vapor\_E; P\_E; h\_vaporint\_out\_E; h\_des\_ant; h\_vapor\_E : m\_dot\_des; m\_dot\_vapor\_F ;m\_dot\_vapor\_P; h\_des; h\_vapor\_F ; h\_vapor\_P)

h\_vapor\_P = **enthalpy**(*Steam*; T=T\_vapor\_P; P = P\_E) " Entalpía de entrada vapor "

"INCIALIZA ARRAYS ALMACENADORES DE MACRO Y LLENA LA ULTIMA CASILLA DE **ESTOS"** A\_TOT\_E[N]=A\_TOT\_E BPE[N]=BPE H CINI=H C H DES[N]=H DES  $H_E[N]=H_E$ H\_SALM\_E[N]=H\_SALM\_E H\_VAPOR\_E[N]=H\_VAPOR\_E H\_VAPOR\_F[N]=H\_VAPOR\_F H\_VAPOR\_P[N]=H\_VAPOR\_P H VAPORINT OUT E[N]=H VAPORINT OUT E  $K[N]=K$ M DOT DESINI=M DOT DES M DOT SALM E[N]=M DOT SALM E M\_DOT\_VAPOR\_E[N]=M\_DOT\_VAPOR\_E M\_DOT\_VAPOR\_F[N]=M\_DOT\_VAPOR\_F M\_DOT\_VAPOR\_P[N]=M\_DOT\_VAPOR\_P P CON[N]=P CON  $P$   $E[N]=P$   $E$ Q DOT E[N]=Q DOT E S SALM E[N]=S SALM E T\_MAR[N]=T\_MAR T SAT E[N]=T SAT E T VAPORINT OUT E[N]=T VAPORINT OUT E T\_vapor\_P[N]=T\_vapor\_P TBT[N]=TBT  $U$ <sub>\_</sub>E[N]=U\_E x\_vaporint\_out\_E[N] = x\_vaporint\_out\_E  $Uast[N] = Uast$  $UaSC[N] = UaSC$ 

#### "ALMACENAJE DE VARIABLES INICIALES"

 $T_{max}[0] = T_{max_0}$  $P_E[0] = P_E_0$ m dot salm  $E[0] = m$  dot salm  $E$  0  $S$ \_salm\_E[0]= $S$ \_salm\_E\_0  $h\_salm_E[0] = h\_salm_E_0$ m dot des $[0]$ = m dot des 0  $h\_des[0] = h\_des_0$